Министерство сельского хозяйства Российской Федерации

**ФЕДЕРАЛЬНОЕ ГОСУДАРСТВЕННОЕ БЮДЖЕТНОЕ ОБРАЗОВАТЕЛЬНОЕ УЧРЕЖДЕНИЕ ВЫСШЕГО ОБРАЗОВАНИЯ** «Брянский государственный аграрный университет»

Институт ветеринарной медицины и биотехнологии

Кафедра кормления животных, частной зоотехнии и переработки продуктов животноводства

> Стрельцов В. А. Рябичева А. Е.

# **Методические указания для выполнения курсовой работы по дисциплине «Птицеводство»**

(для студентов направления подготовки 36.03.02 – Зоотехния)

Брянская область, 2022 г.

УДК 636.5 (076) ББК 46.8 С 84

Стрельцов, В. А. Методические указания для выполнения курсовой работы по дисциплине «Птицеводство» для студентов направления подготовки 36.03.02 – Зоотехния / В. А. Стрельцов, А. Е. Рябичева. – Брянск: Изд-во Брянский ГАУ, 2022. - 42 с.

Методические указания являются руководством при выполнении [курсовой](https://pandia.ru/text/category/kursovie_raboti/)  [работы,](https://pandia.ru/text/category/kursovie_raboti/) целью которой является закрепление теоретических знаний по дисциплине «Птицеводство» и выполнение расчетной части по технологии производства яиц или мяса птицы на птицеводческом предприятии.

Курсовая работа является одним из этапов освоения дисциплины «Птицеводство», помогает приобрести навыки исследований и решения вопросов разведения, кормления и содержания птицы, селекционно-племенной работы и др.

**Рецензенты:** доктор биологических наук, профессор кафедры нормальной и патологической морфологии и физиологии животных А. А. Менькова; главный зоотехник АО «Учхоз Кокино» Выгоничского района А. О. Котова.

*Рекомендованы к изданию методической комиссией института ветеринарной медицины и биотехнологии Брянского ГАУ, протокол №2 от 27октября 2022 года.*

> © Брянский ГАУ, 2022 © Стрельцов В.А., 2022 © Рябичева А.Е., 2022

# СОДЕРЖАНИЕ

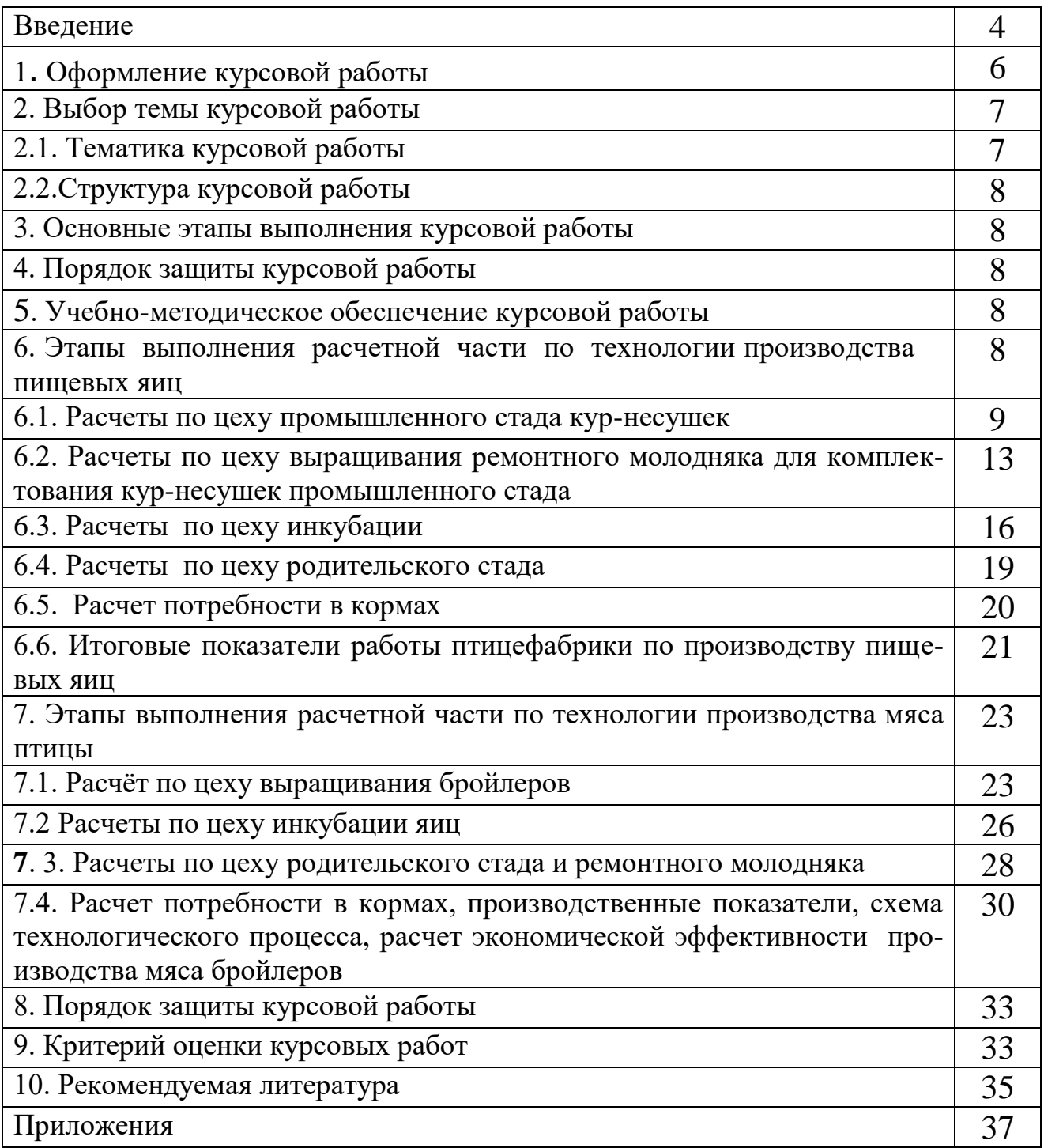

#### **ВВЕДЕНИЕ**

Методические указания являются руководством при выполнении [курсовой](https://pandia.ru/text/category/kursovie_raboti/)  [работы,](https://pandia.ru/text/category/kursovie_raboti/) целью которой является закрепление теоретических знаний по дисциплине «Птицеводство» и выполнение расчетной части по технологии производства яиц или мяса птицы на птицеводческом предприятии.

Курсовая работа является одним из этапов освоения дисциплины «Птицеводство», помогает приобрести навыки исследований и решения вопросов разведения, кормления и содержания птицы, селекционно-племенной работы и др.

При её выполнении необходимо знание разделов: происхождение, биологические особенности, экстерьер и конституция сельскохозяйственной птицы; виды, породы, кроссы сельскохозяйственной птицы, племенная работа в птицеводстве; инкубация яиц сельскохозяйственной птицы, искусственное осеменение; кормление сельскохозяйственной птицы; технология производства продукции птицеводства.

В результате подготовки, написания и защиты курсовой работы обучающиеся должны:

#### *Знать*:

 - отраслевые стандарты на все технологические процессы производства яиц и мяса и технические условия;

- организацию племенной работы с птицей на племзаводах и в племенных хозяйствах-репродукторах;

- особенности полноценного кормления племенной и промышленной птицы;

- современные методы и средства планирования и организации исследований и разработок, проведения экспериментов и наблюдений, обобщения и обработки информации, в том числе с применением электронно-вычислитель-ной техники, компьютерных программ;

- основы технологии переработки продуктов птицеводства;

 - технологии первичной переработки продуктов птицеводства и основные методы определения их качества.

#### *Уметь:*

- применять промышленные методы производства продукции птицеводства;

 - обеспечивать рациональное содержание и кормление племенной и промышленной птицы;

 - вести племенной и зоотехнический учет, осуществлять генетикоматематический и статистический анализ результатов с использованием электронно-вычислительной техники;

- управлять производством;

 - логично и последовательно обосновать принятие технологических решений на основе полученных знаний;

 - понимать и использовать методы критического анализа технологических решений в птицеводстве.

4

#### *Владеть*:

- методами селекции для ведения племенной работы в условиях конкретной технологии;

- методами зоотехнического и племенного учета;

- методами управления производством, обеспечивая рациональное содержание и кормление сельскохозяйственной птицы в соответствии с принятой технологией;

 - методами использования технологического оборудования для производства продукции птицеводства, улучшая её качество и снижая её себестоимость;

- методами генетико-математического и статистического анализа с использованием электронно-вычислительной техники и персональных компьютеров;

- методами и средствами экспериментальных исследований в птицеводстве.

## **1. Оформление курсовой работы**

Основанием для выполнения курсовой работы является задание, которое выдают студенту на кафедре «Кормления животных, частной зоотехнии и переработки продуктов животноводства».

Работа выполняется на стандартных листах формата А4 (297х210), на одной стороне, в объёме 25-30 страниц. Текст каждой страницы ограничивается полями: слева –30 мм, справа –15 мм, сверху – 20 мм, снизу – 20 мм. Страницы текста должны иметь сквозную нумерацию арабскими цифрами, порядковый номер страницы размещают по центру нижнего поля листа без точки. Тип шрифта – Times New Roman. Размер шрифта (кегль) -14, с интервалом 1,5. Цвет шрифта - черный. Шрифт печати должен быть прямым, четким, черного цвета, одинаковым по всему объему текста. Разрешается использовать полужирный шрифт при выделении заголовков структурных частей работы (оглавление, введение, название главы, заключение и т.д.). Текст обязательно выравнивается по ширине. Размер абзацного отступа -1,25 см.

Титульный лист, включается в общую нумерацию, но номер на нем не ставится. После титульного листа помещают лист с оглавлением работы, в котором указываются главы и страницы их размещения в тексте. Заглавия разделов пишут более крупными цифрами.

На все таблицы в тексте должны быть ссылки. Заголовок таблицы должен быть конкретным и точным. Таблица должна располагаться непосредственно после текста, в котором она упоминается впервые, или на следующей странице. Перед таблицей и после неё должна быть текстовая часть. При анализе таблицы необходимо делать выводы из её показателей.

Все таблицы нумеруются (нумерация сквозная, либо в пределах раздела – в последнем случае номер таблицы состоит из номера раздела и порядкового номера внутри раздела, разделенных точкой (например: Таблица 1.2).Наличие у таблицы собственного названия обязательно. Название состоит из «Таблицы», номера, тире и названия. Название таблицы следует помещать над таблицей слева, без абзацного отступа в одну строку с ее номером через тире (например: Таблица 3 – Название). Точка в конце названия не ставится. При переносе таблицы на следующую страницу название помещают только над первой частью, при этом нижнюю горизонтальную черту, ограничивающую первую часть таблицы, не проводят. Над другими частями также слева пишут слово «Продолжение» и указывают номер таблицы (например: Продолжение таблицы 1). Заголовки столбцов и строк таблицы следует писать с прописной буквы в единственном числе, а подзаголовки столбцов - со строчной буквы, если они составляют одно предложение с заголовком, или с прописной буквы, если они имеют самостоятельное значение. В конце заголовков и подзаголовков столбцов и строк точки не ставят. Заголовки столбцов, как правило, записывают параллельно строкам таблицы, но при необходимости допускается их перпендикулярное расположение. Горизонтальные и вертикальные линии, разграничивающие строки таблицы, допускается не проводить, если их отсутствие не затрудняет пользование таблицей. Но головка таблицы должна быть отделена линией от остальной части таблицы.

Рисунки обозначаются «Рис. 1, 2 » и сопровождаются подрисуночными надписями, нумеруются последовательно арабскими цифрами сквозной нумерацией и их наименование располагают посередине строки.

Уравнения и формулы выделяются из текста в отдельную строку.

Каждый структурный элемент содержания работы начинается с новой страницы.

В работе не допускается сокращение слов и оборотов, например с/х вместо сельского хозяйства.

При выполнении курсовой работы необходимо предварительно изучить литературу по данному вопросу. К источникам литературы относятся учебники, учебные пособия, брошюры, авторефераты, журнальные статьи, рекомендации, справочники, инструкции и материалы по годовым отчетам хозяйства, на базе которых выполняется работа.

Цитирование различных источников в курсовой работе оформляется ссылкой на данный источник указанием его порядкового номера в списке использованной литературы в квадратных скобках после цитаты.

Список литературы составляется по ГОСТУ в алфавитном порядке авторов.

Курсовая работа должна быть выполнена и защищена за 2 недели до начала экзаменационной сессии.

### **2. Выбор темы курсовой работы**

Обучающийся выбирает тему курсовой работы самостоятельно из числа рекомендованных кафедрой, руководствуясь интересом к изучаемой проблеме, вероятной темой планируемой выпускной квалификационной работы, практическим опытом, наличием специальной зоотехнической литературы.

Темы в методических указаниях носят общий характер. Название темы конкретизируется по согласованию с руководителем. В названии темы следует указать поголовье сельскохозяйственной птицы, для которого разрабатывается технологический расчет. Обучающиеся могут предложить свою тему курсовой работы, но при этом тема должна быть актуальная, иметь практическое значение, а также соответствовать специализации и направлениям научноисследовательской работы кафедры.

#### *2.1. Тематика курсовой работы*

Первая глава курсовой работы является теоретической. Она выполняется по одной из тем, которые указаны в *ПРИЛОЖЕНИИ 1*, или по материалам отчета производственной практики на птицефабрике.

Второй раздел курсовой работы является расчетным и выполняется по вариантам одной из двух тем:

1. Технология производства яиц.

2. Технология производства мяса птицы.

#### *2.2.Структура курсовой работы*

Курсовая работа носит реферативно-технологический характер и состоит из следующих разделов:

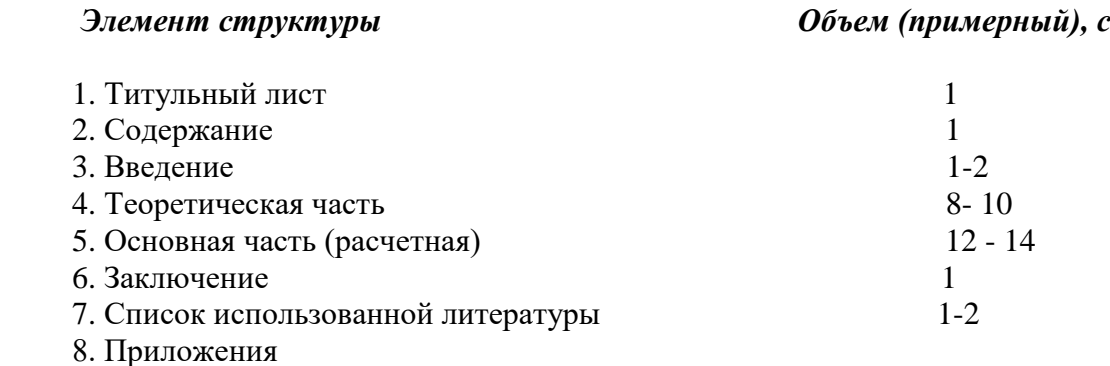

#### **3. Основные этапы выполнения курсовой работы**

1. Изучение теоретического курса и написание аналитической части по выбранной теме.

2. Выполнение расчетной части курсовой работы.

3. Оформление, подготовка курсовой работы к защите.

#### **4. Порядок защиты курсовой работы**

 Защита курсовой работы проводится на заседании комиссии из трех преподавателей кафедры согласно графику составленному заведующим кафедрой до начала зачетной недели. Своевременно не представленная на кафедру и не защищенная курсовая работа считается академической задолженностью.

#### **5. Учебно-методическое обеспечение курсовой работы**

Список основной и дополнительной литературы для выполнения расчетной части дан в методических указаниях по написанию курсовой работы.

Варианты курсовой работы по производству мяса бройлеров, формы для записи и методика расчетов даны в разделе 7.

#### **6. Этапы выполнения расчетной части по технологии производства пищевых яиц**

Варианты исходных данных:

1. Среднегодовое поголовье кур-несушек промышленного стада, тыс. гол.: 250; 280; 300; 350; 400; 450; 500; 550; 600; 650; 700; 750; 800; 850; 900; 950; 1 млн.; 1,1 млн.;. 1,2 млн.; 1,3 млн.; 1,4 млн.; 1,5 млн.; 1,6 млн.; 1,7млн.; 1,8 млн. 1,9 млн. 2 млн.; 2,2 млн.; 2,5 млн.; 3 млн.

2. Яйценоскость за год на среднюю несушку, шт.: 250; 260; 270; 280; 290; 300; 310; 320; 330; 340; 350

3. Вместимость птичника для кур-несушек, голов: 10000; 15000;20000; 25000; 30000; 35000; 40000; 45000; 50000; 55000; 60000; 65000; 70000; 75000; 80000.

4. Яйценоскость кур родительского стада: 250; 260; 270; 280; 290; 300; 310; 320; 330; 340; 350

#### *6.1. Расчеты по цеху промышленного стада кур-несушек*

Данный раздел включает в себя пять расчетных и одну справочную таблицу.

Таблица 1.1 «Основные показатели цеха промышленного стада» включает исходные контрольные цифры из индивидуального задания.

Для вычисления числа птице-мест необходимо предварительно вычислить коэффициент занятости птичника по формуле:

$$
K_3 = \frac{52}{\Pi\Pi + \Pi \mathbf{I} + 52}
$$

где: Кз – коэффициент занятости,

52 – число недель в году,

ПП – продолжительность профилактического перерыва, недель,

ПД – период доращивания молодок, недель.

Например, средняя продолжительность профилактического перерыва составляет три недели, при пересадке молодок в цех промышленного стада в возрасте 17недель, период доращивания до 22 недель составляет 22-17= 5 недель. В этом случае коэффициент занятости (или оборот птичника за год) составит  $52/(3+5+52)=0.867.$ 

В течение года выбраковка и падеж птицы составляют 20%, поэтому начальное поголовье будет больше среднегодового на 10%. Количество птицемест для кур-несушек будет равно мощности птицефабрики умноженной на коэффициент 1,1 и поделенной на коэффициент занятости 0,867. Например, при мощности 500 тыс. голов кур-несушек, число птицемест равно 500х1,1:0,867=634,4 тыс. Число залов определяем делением числа птицемест на вместимость птичника.

Сохранность кур за год составляет 95%, срок эксплуатации кур-несушек составляет 12 месяцев, или 52 недели.

Показатели микроклимата для таблицы 6.1.1 необходимо взять из справочной литературы [1, 5, 7, 8].

Таблица 6.1.2 содержит данные по технологической характеристике клеточных батарей для кур-несушек. Размеры клетки, число ярусов клеточной батареи и число кур в одной клетке выписываются из справочной литературы [1,4, 5, 6, 7]. Площадь пола клетки рассчитывается исходя из ее размеров – длины и ширины и переводится в м².

Число кур на 1 м² клетки рассчитывается делением поголовья кур на площадь клетки.

Число кур на 1 м² полезной площади птичника зависит от процента его занятости. Процент занятости берется из технической характеристики батареи. Например, на 1 м² пола клетки можно разместить 22 головы кур, число ярусов батареи – четыре, процент занятости пола клетками составляет 60%. Тогда на 1 м² полезной площади птичника можно разместить 22 х 4 х 60:100=52,8 гол. птицы. Зная вместимость помещения, например, 55 тыс. голов, можно определить площадь птичника: 55000/52,8=1041,7 м².

Фронт кормления берется из технической характеристики клетки, или определяется делением длины клетки на число кур в ней. Фронт поения зависит от типа поилки, например, ниппельная поилка рассчитана на 8 голов кур.

Таблица 6.1.3 содержит данные о световом режиме для кур-несушек. Световой режим выбирается из учебной или справочной литературы [1, 4,5, 7, 8], в случае выбора прерывистого светового режима включение и выключение света осуществляется три раза в сутки.

Таблица 6.1.4 является справочной, из нее берутся данные по ежемесячной выбраковке, отходу и яйценоскости птицы согласно варианту задания.

Таблица 6.1.5 содержит расчеты по движению поголовья и производству яиц в птичнике или зале согласно варианту курсовой работы. Проценты браковки и падежа птицы и ежемесячная яйценоскость берутся из таблицы 6.1.4.

Средняя масса яйца берется из справочной литературы с учетом кросса кур-несушек [1, 2, 4, 7].

Валовой сбор яиц определяется умножением яйценоскости на среднюю несушку на среднее поголовье кур.

Выход яичной массы определяется умножением средней массы яиц на валовой сбор.

## ФОРМЫ ТАБЛИЦ ДЛЯ ЗАПИСИ К РАЗДЕЛУ 6.1.

#### Таблица 6.1.1 - Основные показатели цеха промышленного стада

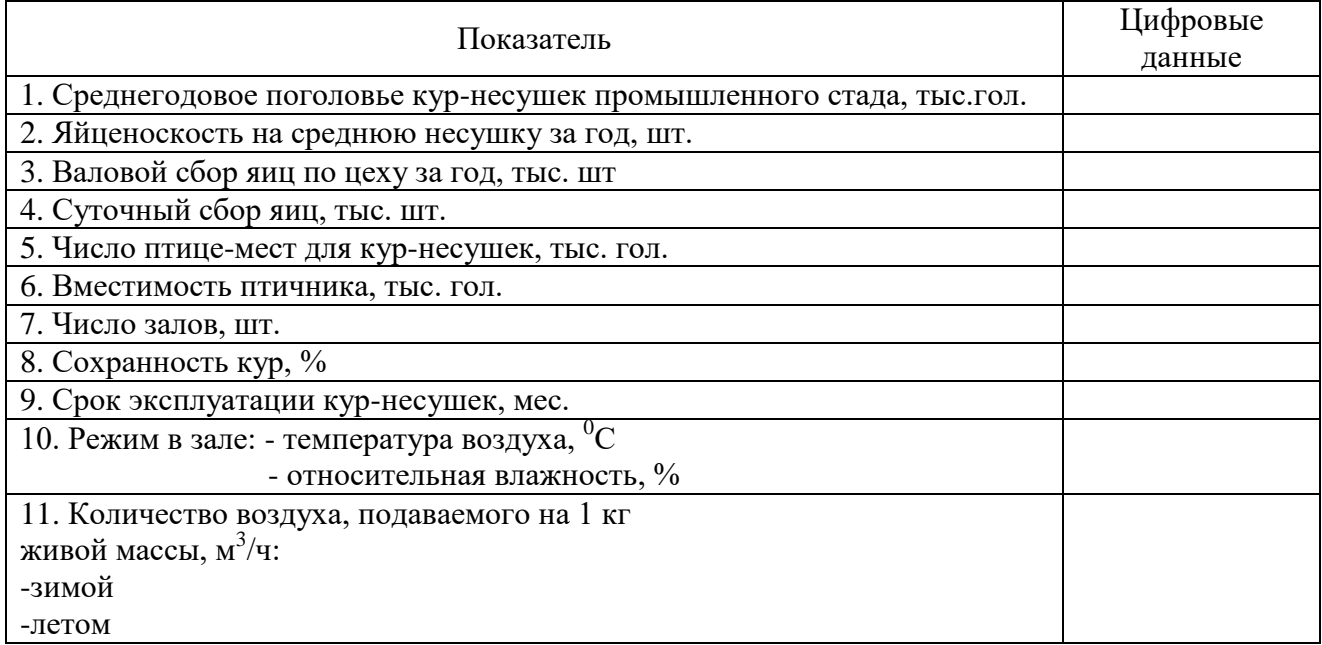

# Таблица 6.1.2 - Характеристика клеточных батарей для кур-несушек

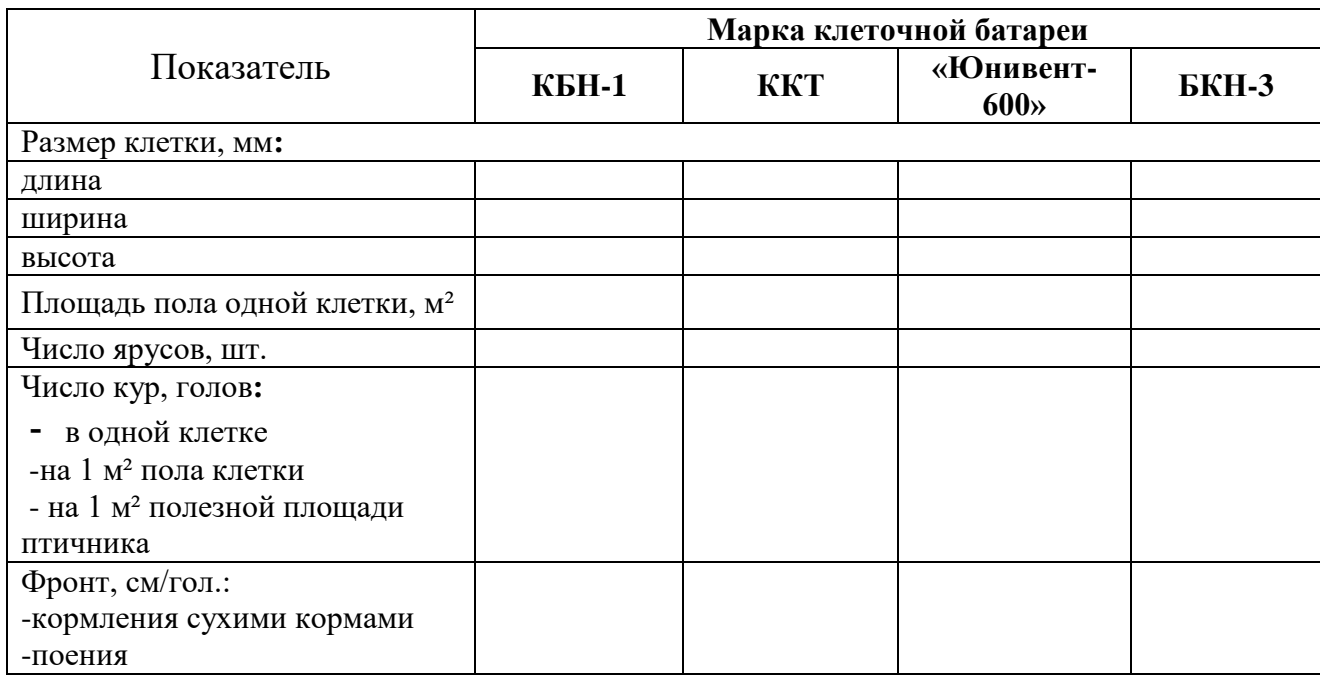

# Таблица 6.1.3 - Световой режим для кур-несушек

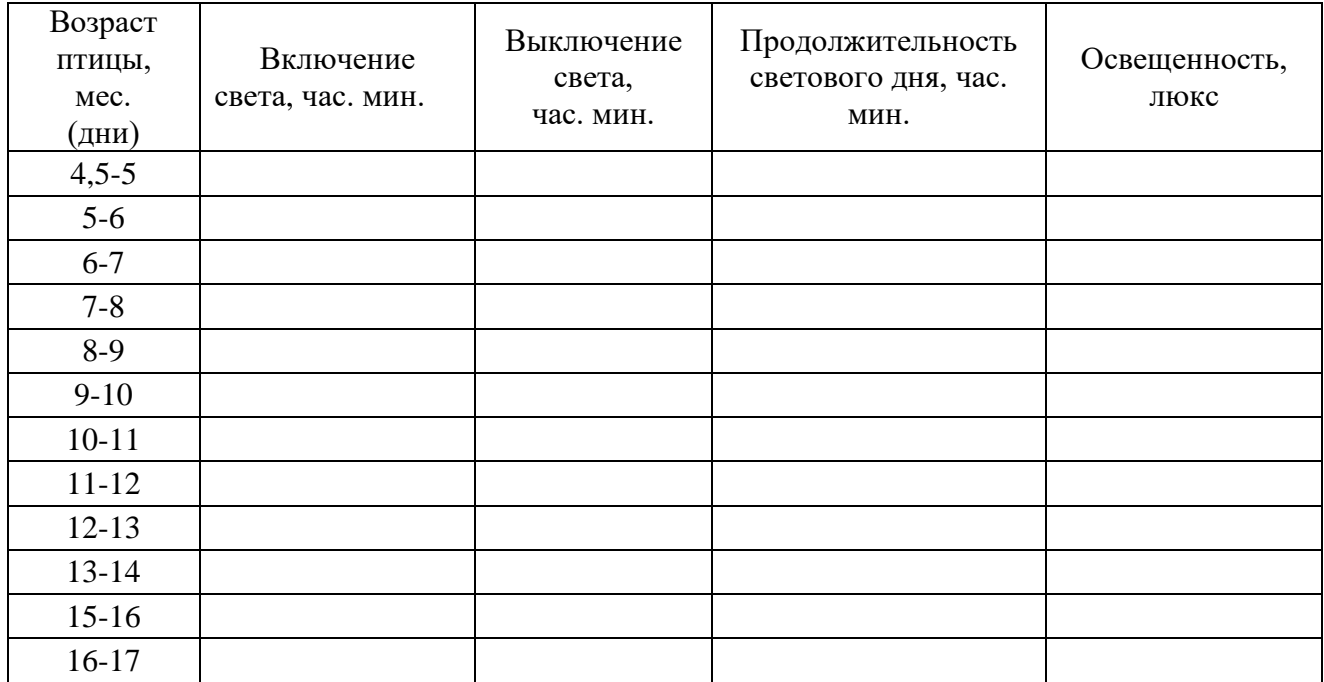

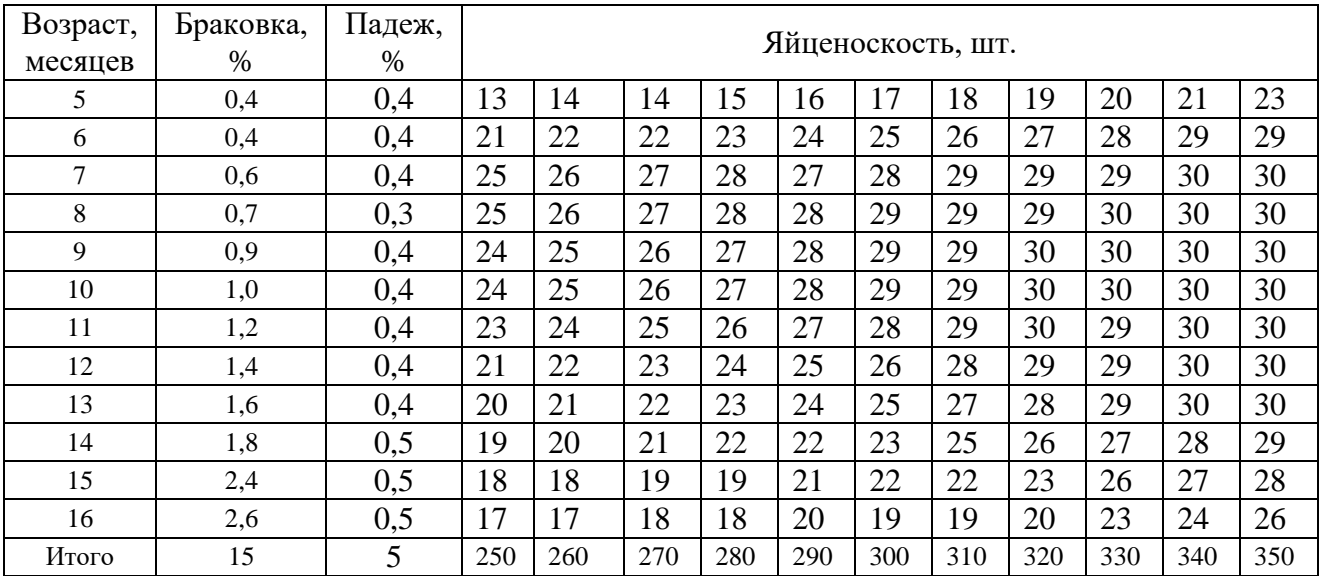

## Таблица 6.1.4 – Примерные нормативы по отбраковке, падежу и яйценоскости кур-несушек

Таблица 6.1.5 - Расчеты по движению поголовья и производству яиц в птичнике (или зале)

| Месяц<br>яйце-<br>кладки | Возраст<br>птицы,<br>Mec. | Поголовье<br>на начало<br>месяца,<br>гол. | Выбраковка<br>кур |      | Падёж |      | Сред<br>нее                    | Яйценос-                               | Валовой                 | Выход                  |
|--------------------------|---------------------------|-------------------------------------------|-------------------|------|-------|------|--------------------------------|----------------------------------------|-------------------------|------------------------|
|                          |                           |                                           | $\%$              | гол. | $\%$  | гол. | пого-<br>ловье<br>кур,<br>гол. | кость на<br>среднюю<br>несушку,<br>ШT. | сбор<br>яиц,<br>тыс. шт | яичной<br>массы,<br>ΚГ |
| $\mathbf{1}$             |                           |                                           |                   |      |       |      |                                |                                        |                         |                        |
| $\overline{2}$           |                           |                                           |                   |      |       |      |                                |                                        |                         |                        |
| $\mathfrak{Z}$           |                           |                                           |                   |      |       |      |                                |                                        |                         |                        |
| $\overline{4}$           |                           |                                           |                   |      |       |      |                                |                                        |                         |                        |
| 5                        |                           |                                           |                   |      |       |      |                                |                                        |                         |                        |
| 6                        |                           |                                           |                   |      |       |      |                                |                                        |                         |                        |
| 7                        |                           |                                           |                   |      |       |      |                                |                                        |                         |                        |
| $\,8\,$                  |                           |                                           |                   |      |       |      |                                |                                        |                         |                        |
| 9                        |                           |                                           |                   |      |       |      |                                |                                        |                         |                        |
| $10\,$                   |                           |                                           |                   |      |       |      |                                |                                        |                         |                        |
| 11                       |                           |                                           |                   |      |       |      |                                |                                        |                         |                        |
| 12                       |                           |                                           |                   |      |       |      |                                |                                        |                         |                        |
| Итого                    |                           |                                           |                   |      |       |      |                                |                                        |                         |                        |

В таблице 6.1.6 по горизонтали в скобках проставляется число ежемесячно комплектуемых птичников. Например, если на птицефабрике имеется 18 птичников, то ежемесячно будет укомплектовано 18/12=1,5 птичника, или в первый месяц один птичник, во второй – два, в третий снова один, в четвертый - два и так до конца года.

По вертикали рассчитывается производство яиц по месяцам года. Так, в январе производство яиц составит: валовой сбор яиц из таблицы 6.1.5 (возраст кур 5 мес.) умноженный на число укомплектованных птичников и т.д.

Полученные данные суммируются за квартал и за год.

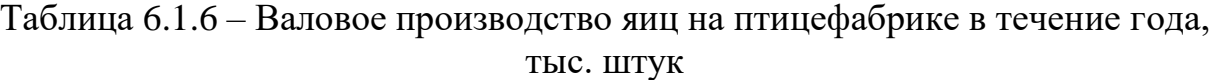

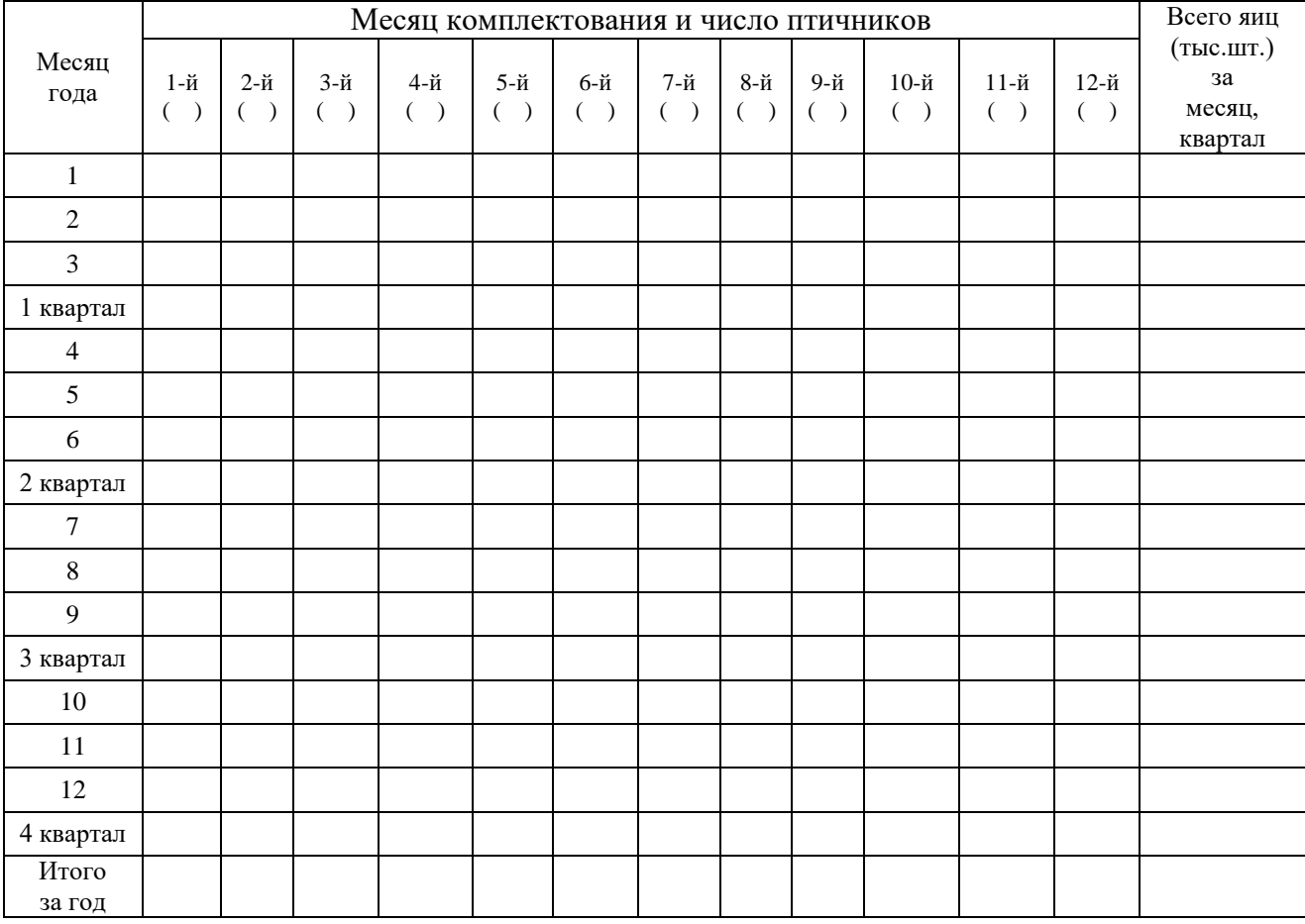

#### *6.2. Расчеты по цеху выращивания ремонтного молодняка промышленного стада*

Таблица 6.2.1 второго раздела основана на использовании четырех различных технологических схем выращивания ремонтного молодняка, предусматривающих пересадку молодок в цех промышленного стада в возрасте 9; 10, 13 или 17 недель.

Число цыплят, не разделенных по полу, определяется умножением вместимости птичника для кур-несушек промышленного стада на коэффициент 2 (учитывается 50% вывод петушков) и коэффициент 1,3 (учитывается выбраковка и падеж молодок за время выращивания).

Число суточных курочек, принимаемых на выращивание в расчете на 1 голову промышленного стада, во всех схемах одинаковое и составляет 1,3 гол.

Проценты сохранности и зоотехнической выбраковки, а также живая масса в конце выращивания молодняка берутся из справочной литературы [1, 4,5, 7,8].

Число суточных молодняка в одной партии определяется умножением вместимости птичника для кур несушек на коэффициент 1,3. Число 9-, 10-, 13 или 17- недельных молодок вычисляется вычитанием из поголовья суточного молодняка выбракованной и павшей птицы.

Вместимость зала выбираем равной поголовью птицы оставшейся в конце выращивания, т.е. предыдущему показателю.

Число залов (птичников) рассчитываем для каждой схемы отдельно.

Например, для схемы 1 – перевод молодок в цех несушек осуществляется в 9 недель. Тогда цикл в цехе выращивания составит 9+3=12 недель, где 9 – период выращивания, 3 –профилактический перерыв. Цикл в цехе промышленного стада будет равен (22-9) + 52 + 3 =68 недель, где 22-9=13 –период доращивания молодок, 52 – срок эксплуатации кур-несушек, 3 – профилактический перерыв. Соотношение между циклами составит 68:13=5,23.

Разделив число птичников для кур-несушек (таблица 6.1.1) на коэффициент 5,23, получаем число залов для ремонтных молодок по этой схеме.

Таблица 6.2.2 второго раздела содержит данные по микроклимату в помещениях для молодняка и заполняется с использованием справочной литературы [1, 4, 5, 7, 8].

Таблица 6.2.3 характеризует разные типы клеточных батарей для ремонтного молодняка, характеристика которых берется из литературных источников [1, 4-8]. Показатели рассчитываются аналогично клеточному оборудованию для кур несушек. Затем выбирается конкретная модель клеточной батареи и с учетом вместимости птичника (таблица 6.2.1) и плотности посадки цыплят на 1 м<sup>2</sup> полезной площади птичника, вычисляется площадь одного птичника.

Таблица 6.2.4 заполняется с использованием справочной или учебной литературы [1,4,5,7]. График светового режима может меняться или по дням или по неделям выращивания ремонтного молодняка.

## *ФОРМЫ ТАБЛИЦ ДЛЯ ЗАПИСИ К РАЗДЕЛУ 6.2*

Таблица 6.2.1 - Основные показатели цеха выращивания ремонтного молодняка

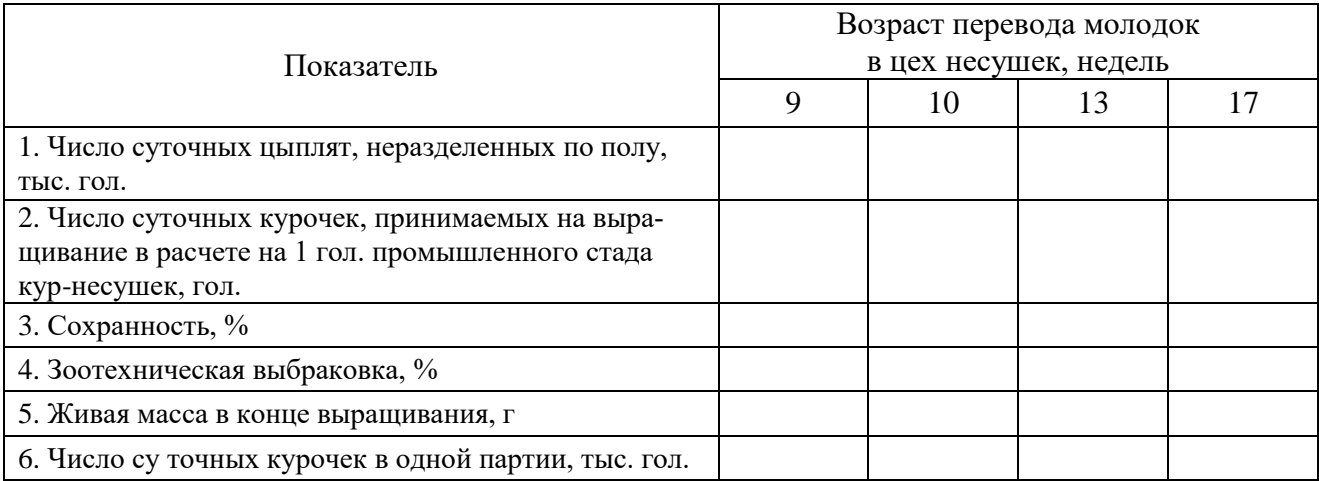

Продолжение таблицы 6.2.1

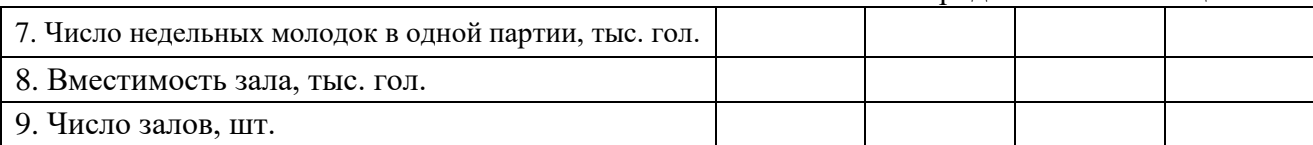

### Таблица 6.2.2 - Показатели микроклимата в помещении при выращивании цыплят

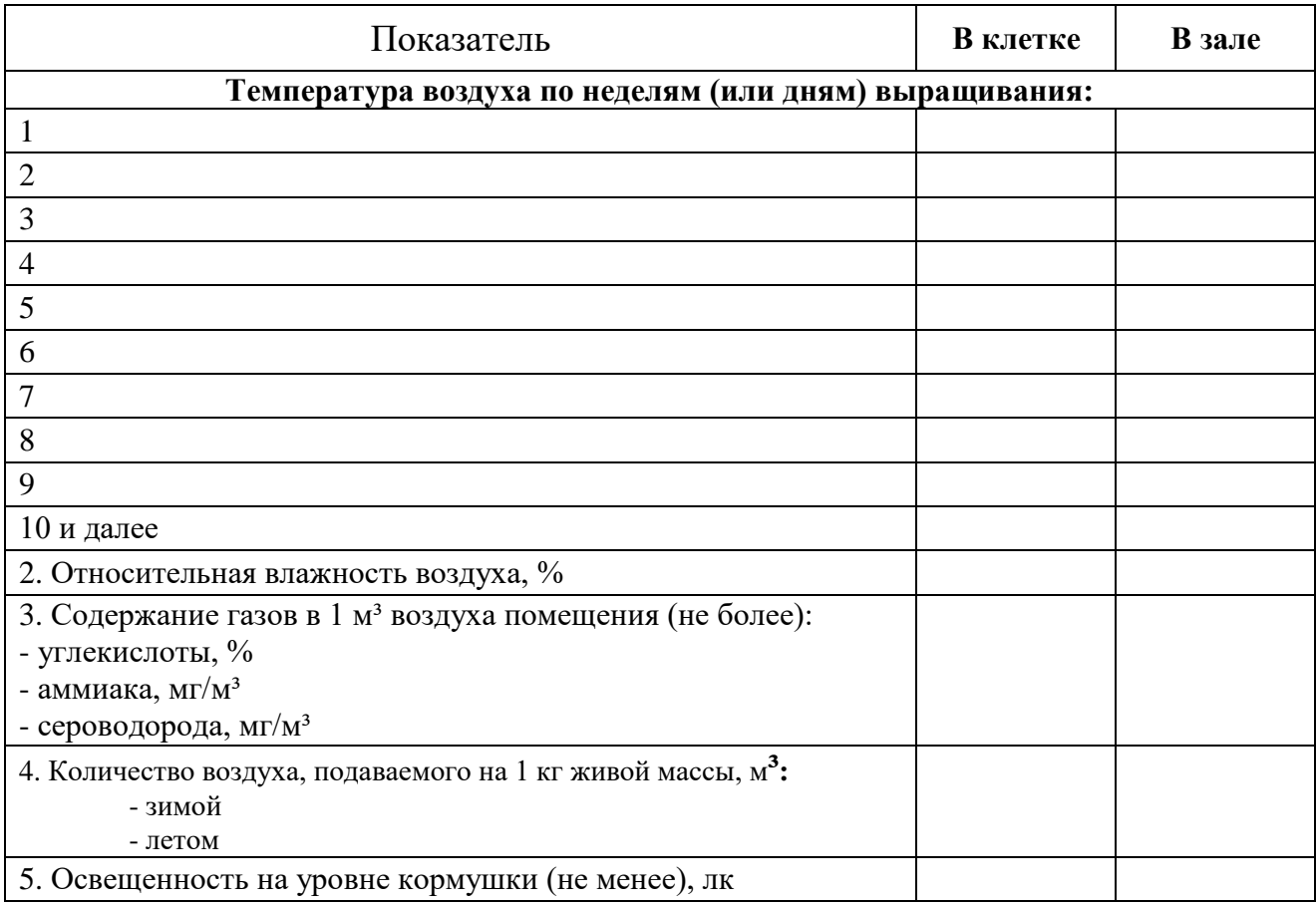

Таблица 6.2.3 Характеристика клеточных батарей для выращивания цыплят

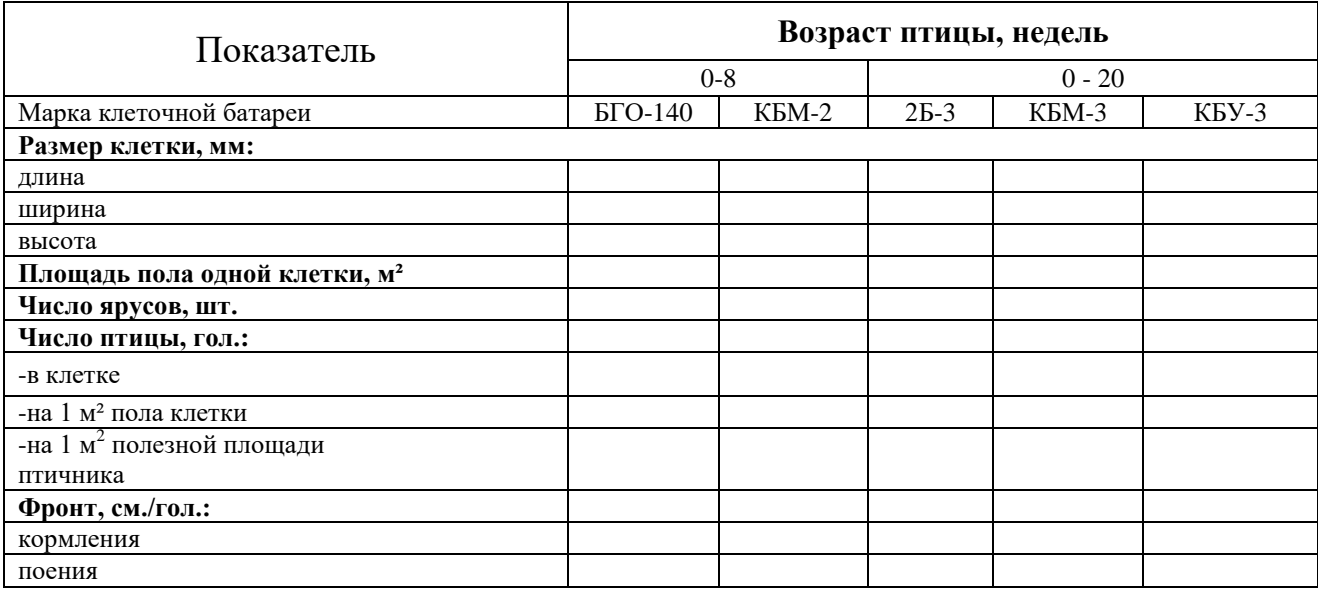

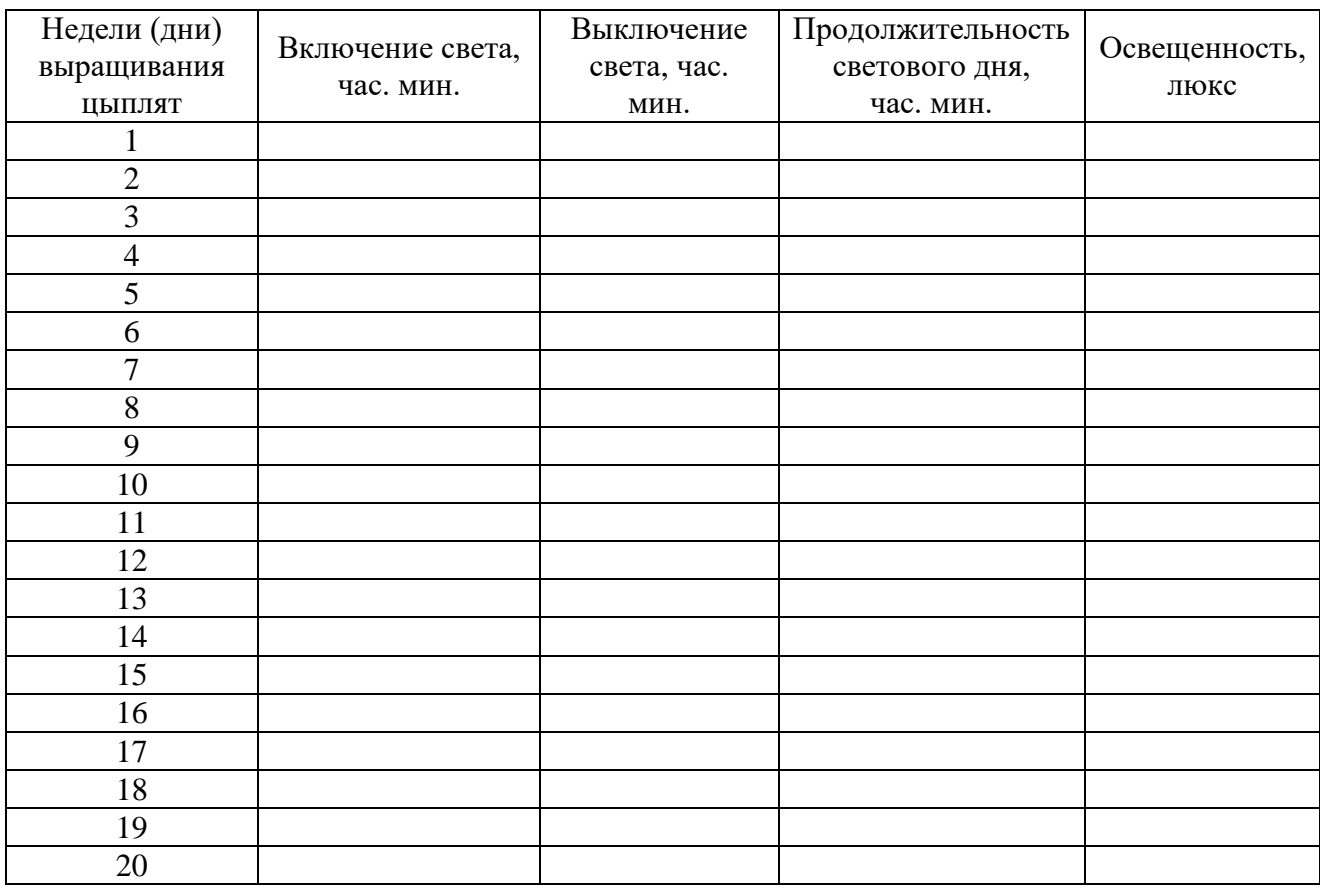

#### Таблица 6.2.4 -График светового режима при содержании молодок в безоконных птичниках

#### *6.3. Расчеты по цеху инкубации*

Данный раздел включает четыре таблицы – 6.3.1; 6.3.2; 6.3.3; 6.3.4 и график загрузки выводных шкафов. Таблица 6.3.1 включает расчет потребности в выводных и инкубационных шкафах.

Для начала из таблицы 6.2.1 берем данные о потребность в суточных цыплятах, не разделенных по полу, и вписываем в таблицу 6.3.1. Частота партий в месяц определяется числом птичников для кур-несушек промышленного стада (таблица 6.1.1), умноженному на коэффициент оборота стада и деленному на 12 (число месяцев в году).

Единовременная закладка яиц определяется делением потребности в суточных цыплятах, не разделенных по полу на коэффициент оплодотворенности яиц 0,95 и затем на коэффициент вывода молодняка – не менее 0,80. Например, при потребности в суточных цыплятах 100 тыс. голов, единовременная закладка составит 100/0,95/0,8=131,58 тыс. яиц.

При единовременной закладке всей партии яиц потребность в инкубационных шкафах определяется делением количества яиц на вместимость одного шкафа инкубатора. Например, в инкубаторе марки ИУП-Ф-45 -21 единовременная закладка составляет 48048 яиц. Тогда для всей партии необходимо 131,58/48,048=2,74=3 инкубатора. В инкубаторе два инкубационных шкафа, поэтому потребность в шкафах в 2 раза больше, т.е. 3х2=6 шкафов.

Потребность в выводных шкафах (или инкубаторах) вычисляется аналогичным способом. При выборе выводного инкубатора марки ИУВ-Ф-15-21, который совместим с предыдущей моделью, и вмещает 16016 яиц, потребность в выводных инкубаторах составит: 131,58/16,016=8,2 или 9.

После сделанных вычислений рисуется график загрузки выводных камер на 1 –3 месяца, образец графика дан в *приложении 2*. График является приложением к курсовой работе.

Таблица 6.3.2 содержит данные по инкубаторам различных моделей и заполняется по всем инкубаторам, за исключением последней графы – «Потребное число инкубаторов», куда заносятся данные только по тем инкубаторам, которые были выбраны в расчетах (таблица 6.3.1).

Таблица 6.3.3 содержит данные по цеху инкубации за год работы. Количество проинкубированных яиц определяется умножением единовременной закладки яиц на число закладываемых партий в течение года (частота закладок партий в месяц – из таблицы 3.1, умноженная на 12).

Вывод цыплят – не менее 80%, оплодотворенность яиц – 95%. Число погибших эмбрионов считается от оплодотворенных яиц и составляет: кровяное кольцо – 1,5%, замершие – 2%, задохлики – 4%.

Кратность использования инкубатора может изменяться от 12 до 17 раз за год. Число инкубаторов определяется с использованием расчетов из таблицы 6.3.1 и зависит от количества шкафов в каждой модели инкубатора.

Таблица 6.3.4 содержит требуемые показатели качества инкубационных яиц для яичных кроссов, которые выписываются из справочной или учебной литературы [1, 2, 4, 5, 7,8].

# **ФОРМЫ ТАБЛИЦ ДЛЯ ЗАПИСИ К РАЗДЕЛУ 6.3**

Таблица 6.3.1 Расчет потребности в инкубационных и выводных шкафах

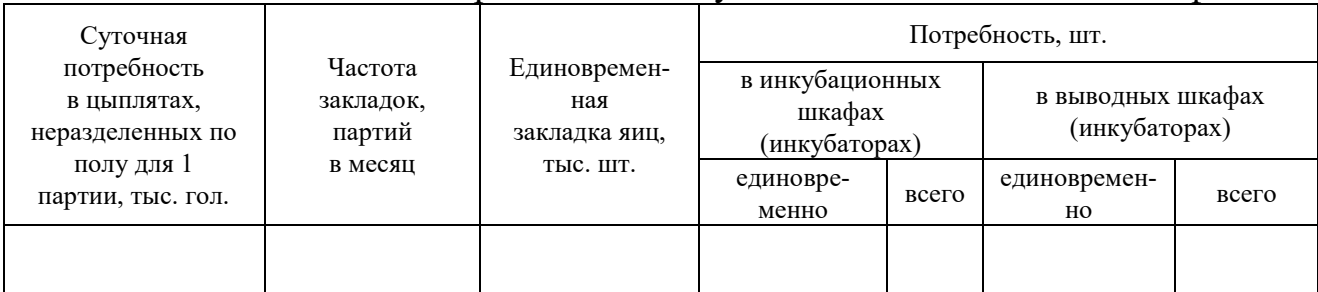

# Таблица 6.3.2 -Технологическая характеристика инкубаторов и расчет потребности в них

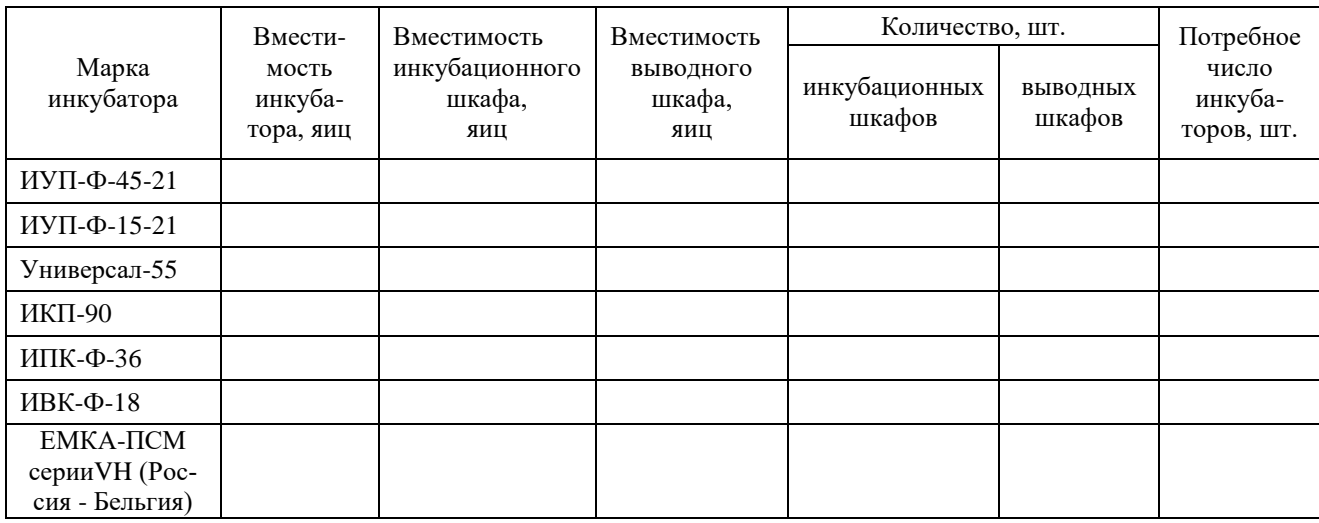

# Таблица 6.3.3 - Основные показатели цеха инкубации

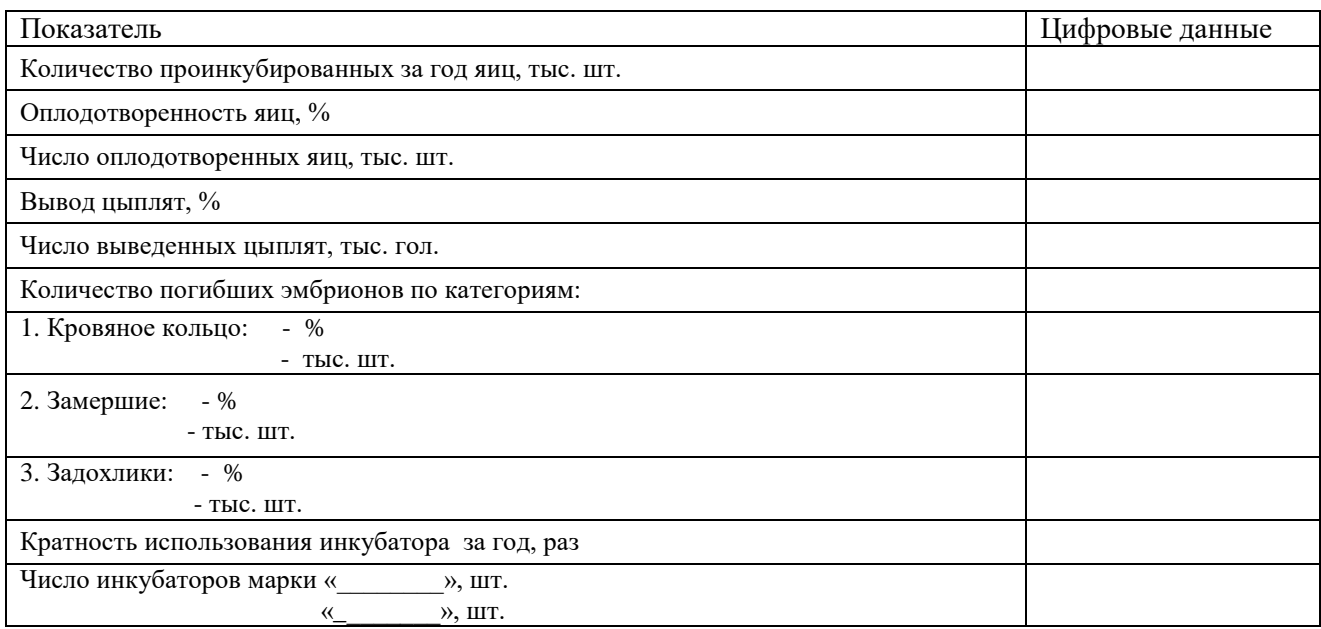

# Таблица 6.3.4 - Характеристика качества инкубационных яиц

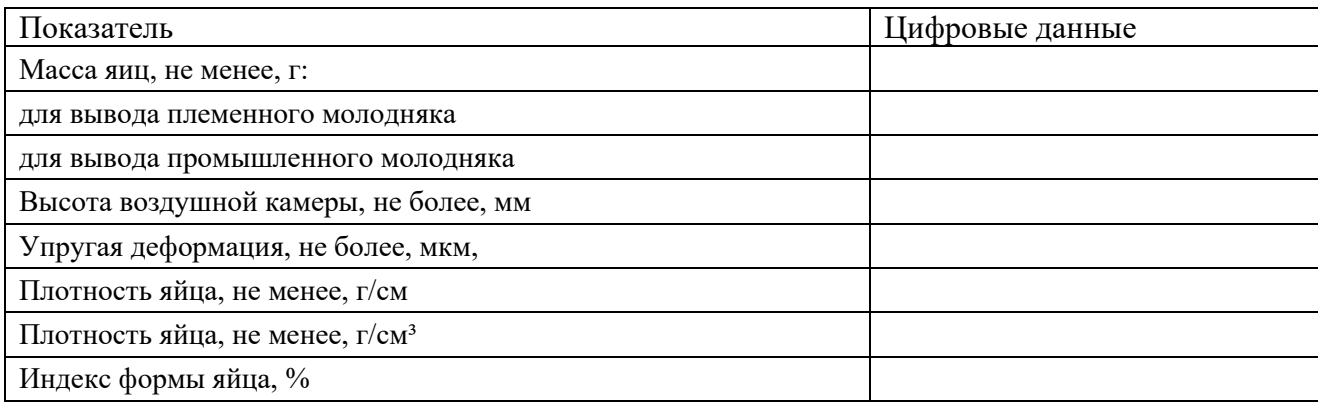

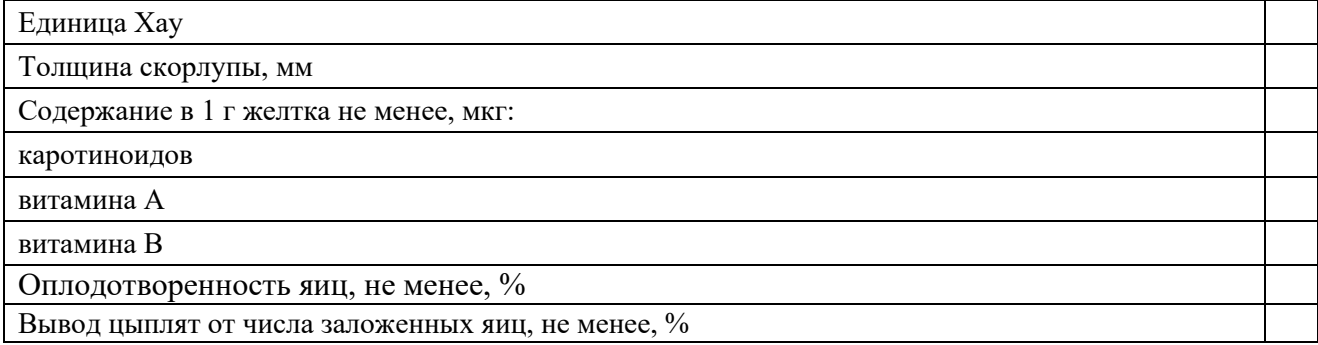

#### *6.4. Расчеты по цеху родительского стада*

Основные показатели цеха родительского стада отражены в таблице 6.4.1.

Расчет необходимо начать с показателя – суточный сбор яиц, который зависит от размера единовременно закладываемой на инкубацию партии яиц (табл. 6.1.1), срока хранения яиц (от 5 до 14 дней) и коэффициента пригодности яиц для инкубации (от 80 до 95%). Например, нам необходимо заложить 131,58 тыс. яиц. При сроке хранения яиц 10 дней суточный сбор составит 131,38/10=13,158 тыс. штук. При использовании на инкубацию 85% яиц суточная потребность в яйцах равна 13,158/0,85=15,98 тыс. штук.

Далее из индивидуального задания берем яйценоскость кур родительского стада, например 320 яиц в год, тогда среднегодовое поголовье кур-несушек родительского стада составит 15,98х365/320=18,23 тыс. голов, поголовье петухов (при половом соотношении 1:10) будет равно 1,82 тыс. голов.

Число птице-мест планируется на 25% больше среднегодового поголовья.

Количество птичников (залов) для родительского стада не менее 4 штук.

Вместимость одного птичника определяется делением числа птице-мест на число птичников.

Далее выбирается марка клеточной батареи для птицы родительского стада [1, 4, 6, 7], рассчитывается плотность посадки птицы на 1м<sup>2</sup> площади птичника и вычисляется площадь помещения. Фронт кормления и поения берется из технической характеристики клеточной батареи. Расход воды, выход помета и другие показатели из справочной литературы.

## **ФОРМА ТАБЛИЦЫ ДЛЯ ЗАПИСИ К РАЗДЕЛУ 6.4**

Таблица 6.4.1 - Основные показатели цеха родительского стада

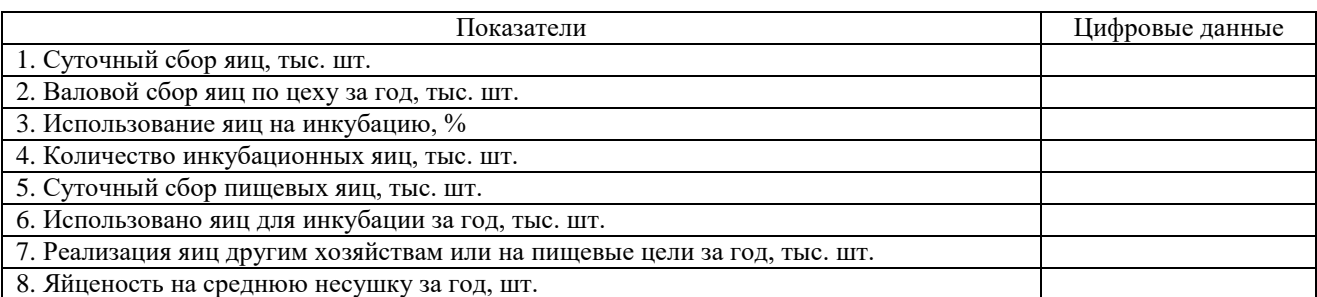

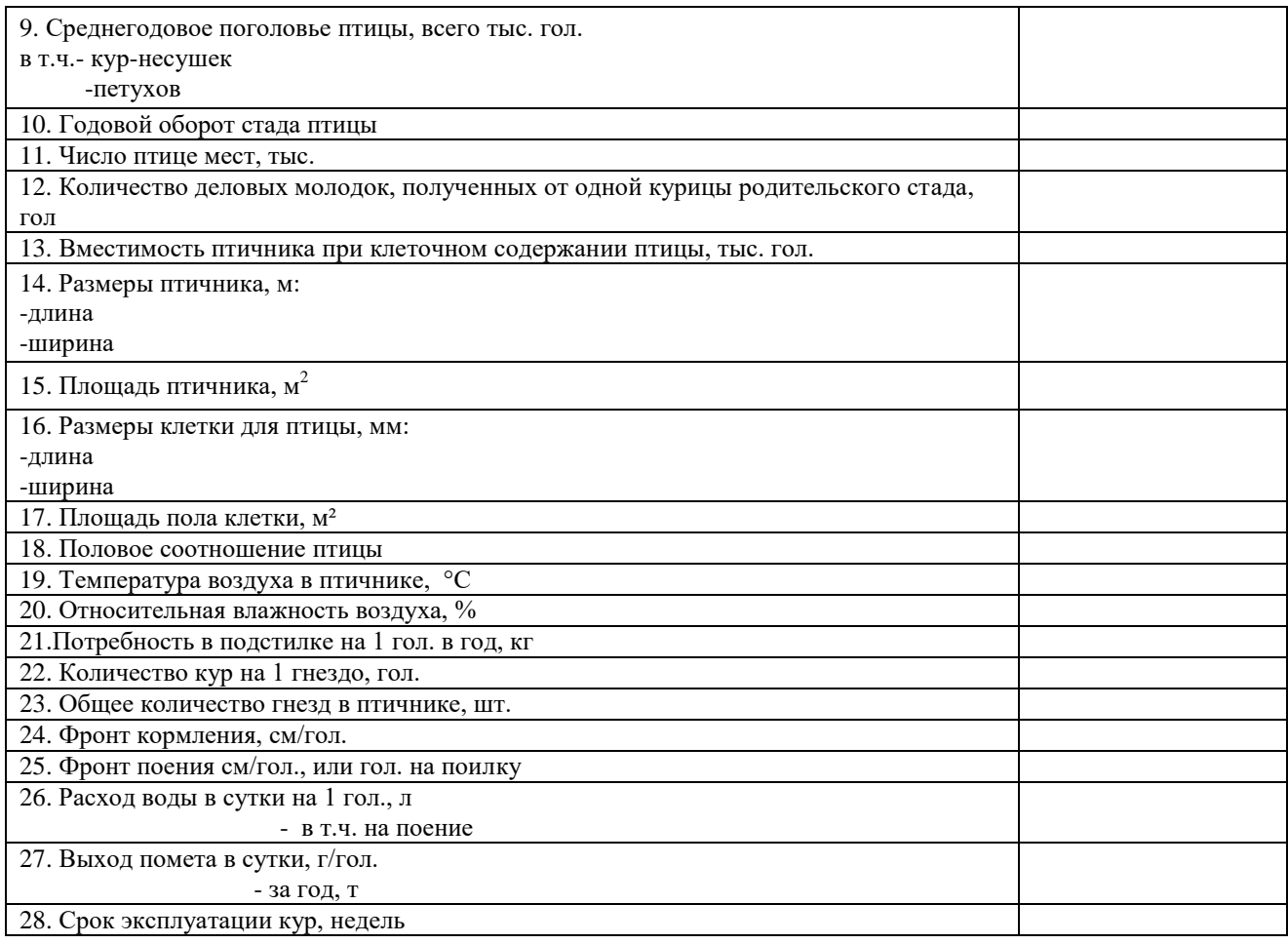

#### *6.5. Расчет потребности в кормах*

Последний (пятый раздел) курсовой работы включает три таблицы и схему технологического процесса.

Таблица 6.5.1 раздела включает расчеты потребности в кормах для цехов промышленного и родительского стада, а также для ремонтного молодняка промышленного и родительского стад.

Среднегодовое поголовье взрослой птицы берется из предыдущих расчетов, поголовье молодняка вычисляется с учетом справочных данных о выбраковке птицы по возрастам. Суточная дача корма берется из справочника по кормлению животных.

|                   | Среднее<br>поголовье,<br>тыс. гол. |               | Суточная<br>дача корма, г |               | Годовая потребность в корме |       |                     |       |  |
|-------------------|------------------------------------|---------------|---------------------------|---------------|-----------------------------|-------|---------------------|-------|--|
| Группа            |                                    |               |                           |               | на 1 гол., кг               |       | на все поголовье, т |       |  |
| птицы,<br>возраст | пром.                              | род.<br>стадо | пром.<br>стадо            | род.<br>стадо |                             |       |                     |       |  |
|                   | стадо                              |               |                           |               | пром.                       | род.  | пром.               | род.  |  |
|                   |                                    |               |                           |               | стадо                       | стадо | стадо               | стадо |  |
| Взрослая          |                                    |               |                           |               |                             |       |                     |       |  |
| птица             |                                    |               |                           |               |                             |       |                     |       |  |
| Молодняк          |                                    |               |                           |               |                             |       |                     |       |  |
| в возрасте        |                                    |               |                           |               |                             |       |                     |       |  |
| 17-21 нед.        |                                    |               |                           |               |                             |       |                     |       |  |

Таблица 6.5.1 - Расчет потребности в кормах для птицефабрики

Продолжение таблицы 6.5.1

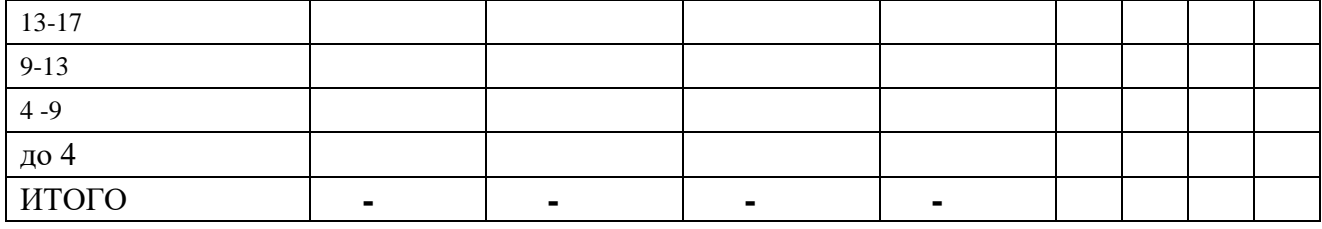

## *6.6. Итоговые показатели работы птицефабрики по производству пищевых яиц. Схема технологического процесса*

Таблица 6.6.1 отражает и суммирует расчеты по цехам предприятия. Для ее заполнения используются все сделанные ранее вычисления из разных таблиц курсовой работы.

Среднегодовое поголовье и производство яиц за год берутся по цехам промышленного и родительского стада.

Падеж взрослой птицы за год составляет 5%. На мясо идет вся выбракованная в течение года взрослая птица и после окончания периода эксплуатации.

При подсчете поголовья сданного на убой необходимо учесть оборот стада кур-несушек за год.

Средняя живая масса 1 головы промышленного стада принимается равной 1,7 кг, родительского стада 1,8 кг, убойный выход составляет около 60-65%.

Расход кормов берется из таблицы 6.5.1. Затраты кормов на 1 тыс. яиц вычисляются исходя из данных валового производства яиц за год и расхода кормов на все поголовье.

Поголовье ремонтного молодняка на начало периода в 1,3 раза больше поголовья взрослой птицы.

Падеж по молодняку за период выращивания берется из справочной литературы.

Перевод в старшую группу равен начальному поголовью взрослой птицы.

Живая масса при сдаче на убой выбракованного ремонтного молодняка 1- 1,2 кг.

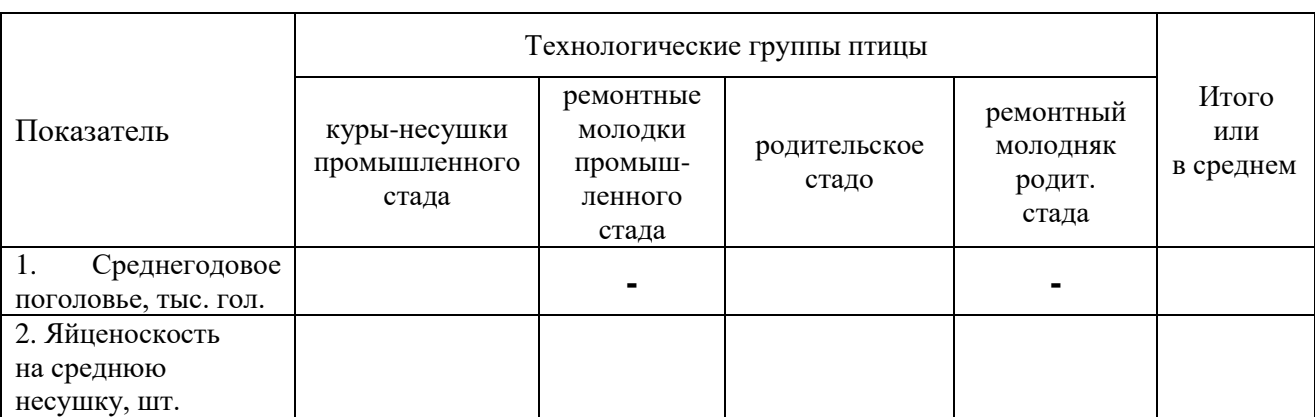

Таблица 6.6.1 - Производственные показатели птицефабрики мощностью тыс. гол. кур-несушек

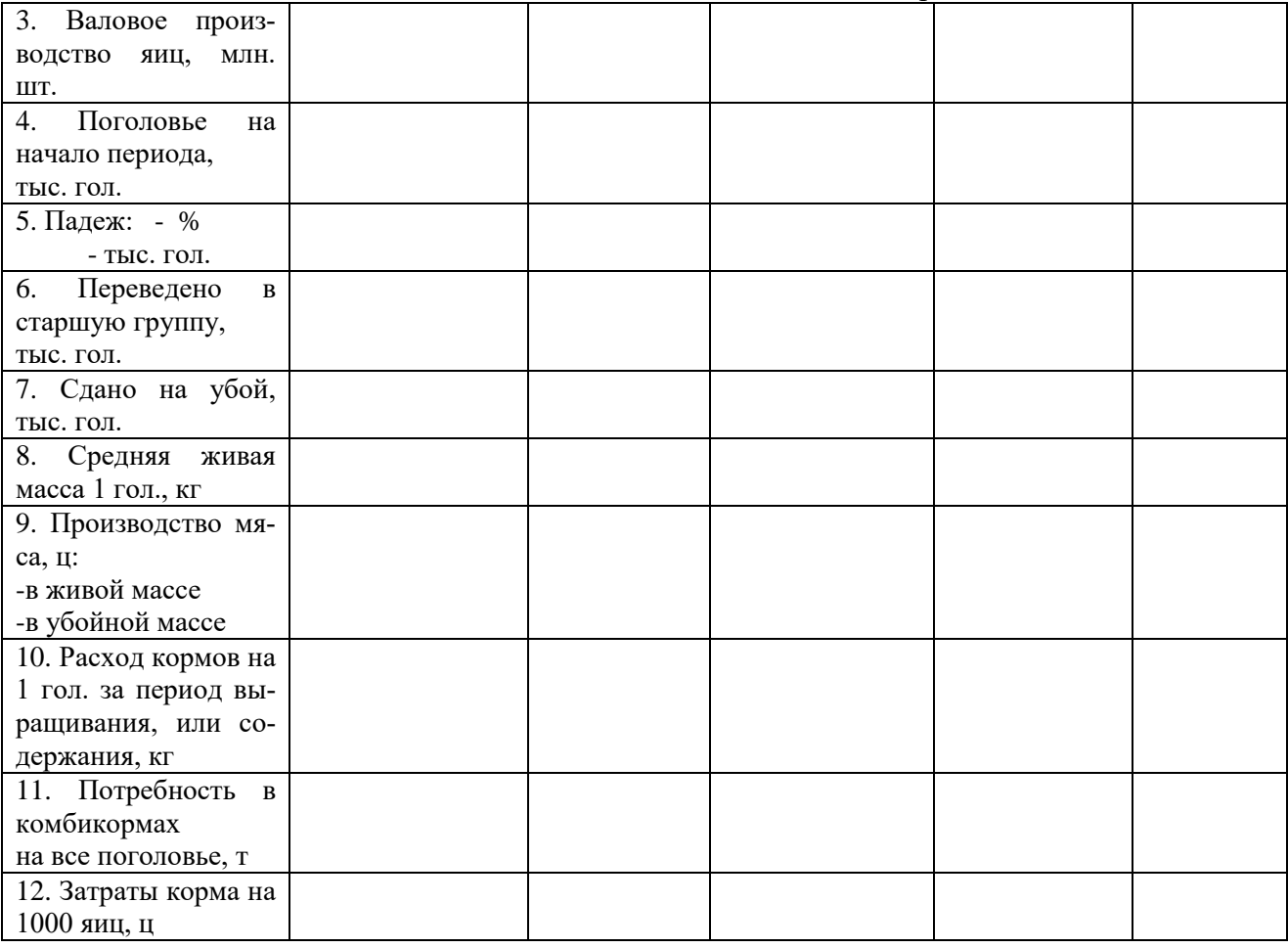

Таблица 6.6.2 показывает экономическую эффективность производства пищевых яиц на птицефабрике.

Валовое производство пищевых яиц и расход корма на получение 1000 яиц берутся из предыдущей таблицы.

Себестоимость пищевых яиц рассчитывается исходя из того, что в структуре себестоимости 50-60% приходится на корма.

Стоимость 1 ц комбикорма берется по текущим ценам.

Цена реализации пищевых яиц берется исходя из средней стоимости в торговой сети за минусом торговой надбавки.

Прибыль от реализации яиц находится путем вычитания из полученной выручки их полной себестоимости.

Далее по общепринятой формуле вычисляет уровень рентабельности (убыточности) от производства и реализации пищевых яиц.

## Таблица 6.6.2 -Экономическая эффективность производства пищевых яиц на птицефабрике

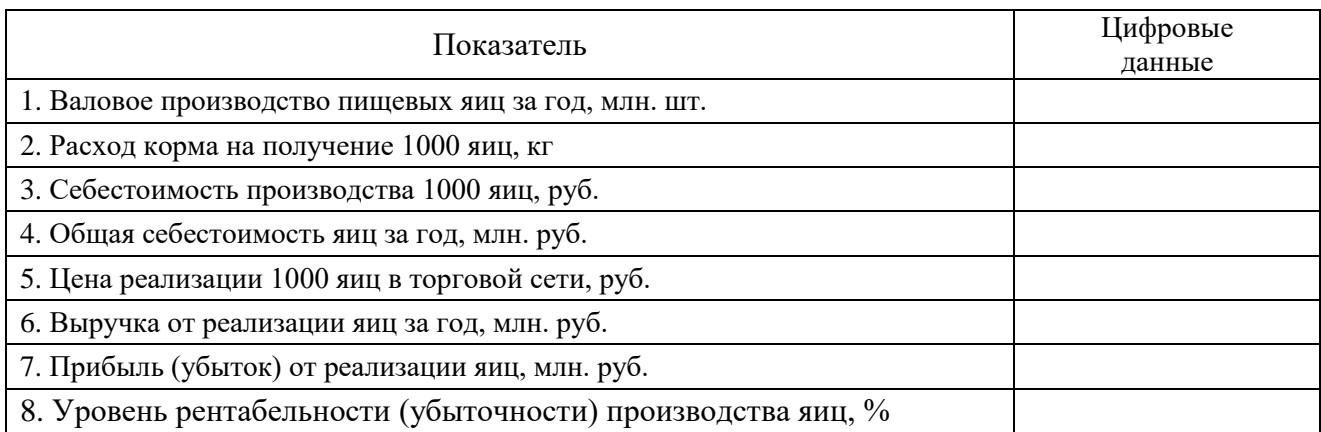

После выполнения расчетов рисуется схема технологического процесса на птицефабрике яичного направления (образец дан в *приложении 3*).

### **7. Этапы выполнения расчетной части по технологии производства мяса птицы**

Варианты исходных данных для выполнения расчетной части по технологии производства мяса бройлеров на птицефабрике мощностью илн.гол. следующие:

1. Мощность птицефабрики, млн. голов в год: 0,5; 1; 1,5; 2,0; 2,5;.3,0; 3,5; 4,0; 4,5; 5,0; 5,5; 6,0; 6,5; 7,0; 7,5; 8,0; 8,5; 9,0; 9,5; 10,0; 11, 12 , 13, 14, 15, 16, 17, 18, 19, 20.

2. Число бройлеров в одной партии (вместимость птичника), тыс. голов: 5; 10; 15; 20; 25; 30; 35; 40; 45; 50; 55; 60.

3. Срок выращивания бройлеров:

- недель: 5, 6, 7, 8;

- дней: 35;38; 39; 40; 41; 42; 43; 44.

4. Сохранность бройлеров, %: 92; 93; 94; 95; 96; 97; 98.

5. Средняя живая масса 1 гол. при сдаче на убой, кг: 1,4; 1,5; 1,6; 1,7; 1,8; 1,9; 2,0; 2,1; 2,2; 2,3; 2,4; 2,5; 2,6; 2,7.

6. Затраты корма на 1 кг прироста, кг: 1,6; 1,7; 1,8; 1,9; 2,0; 2,1; 2,2.

7. Способ выращивания птицы: *напольный, клеточный.*

## *7.1. Расчёт по цеху выращивания бройлеров*

Выше перечисленные варианты исходных данных необходимы для расчета таблицы 7.1.1. Число птичников определяют с учетом их вместимости и оборотов птичника за год. Один оборот занятости помещения равен сумме срока выращивания и профилактического перерыва. Таблицы 7.1.2, 7.1.3, 7.1.4 и 7.1.5 заполняются с использованием справочной литературы и лекционного материала.

# Таблица 7.1.1 - Основные показатели цеха выращивания бройлеров

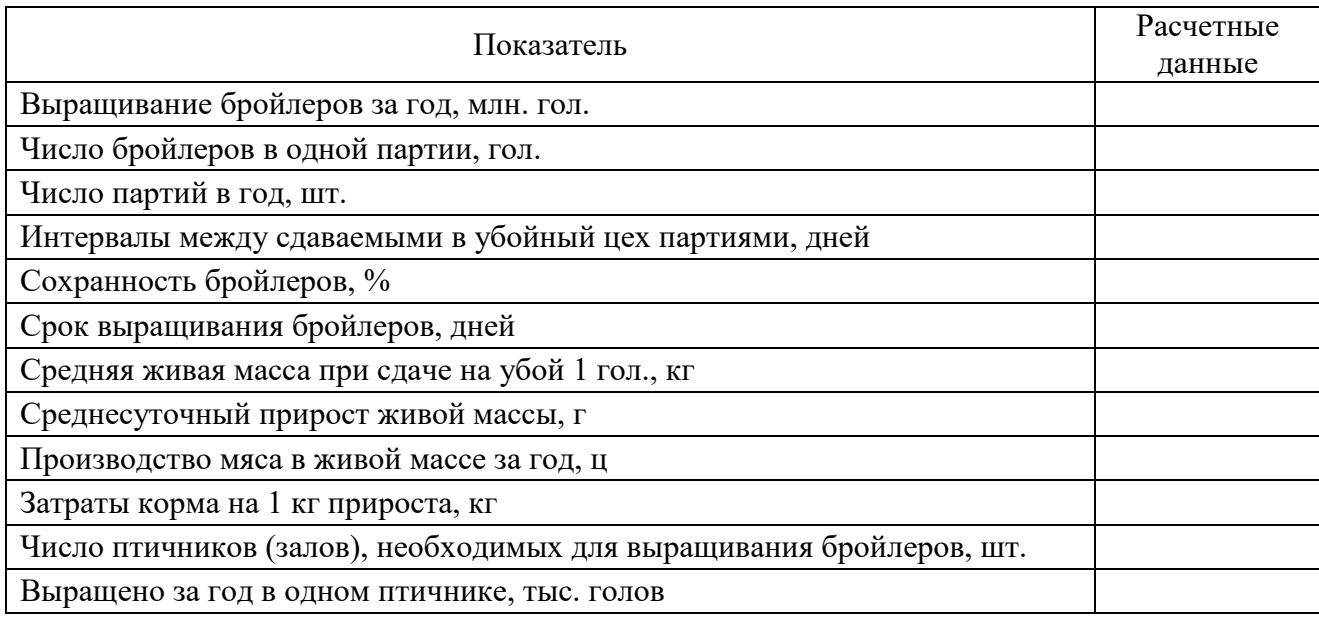

## Таблица 7.1.2 -Технологическая характеристика клеточных батарей разных типов для бройлеров

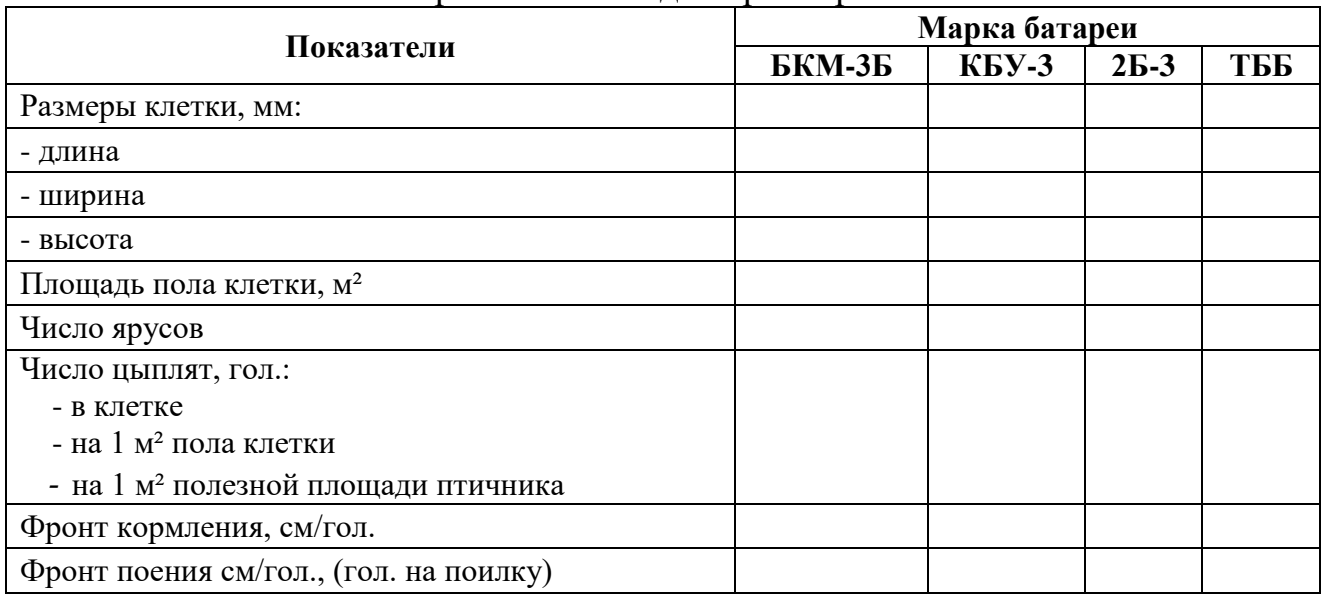

# Таблица 7.1.3 -Температура воздуха и воздухообмен в помещениях для бройлеров

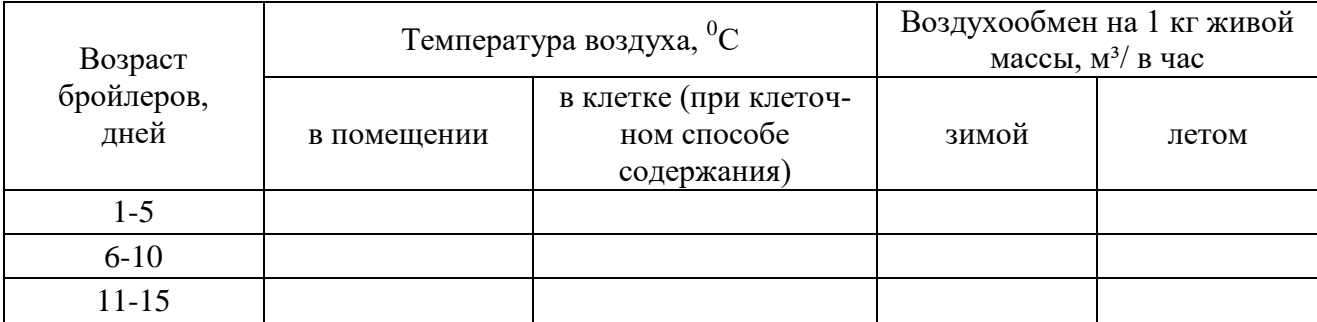

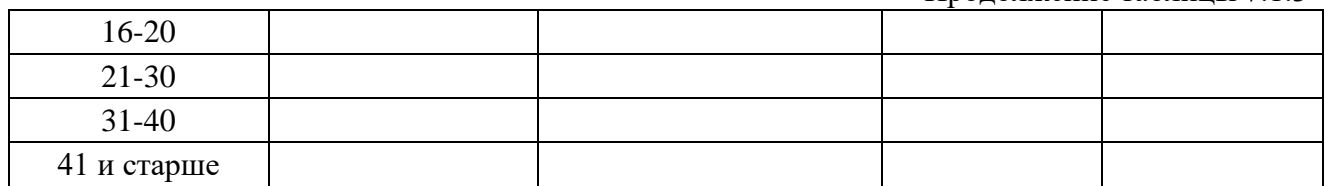

# Таблица 7.1.4 - Световой режим для бройлеров

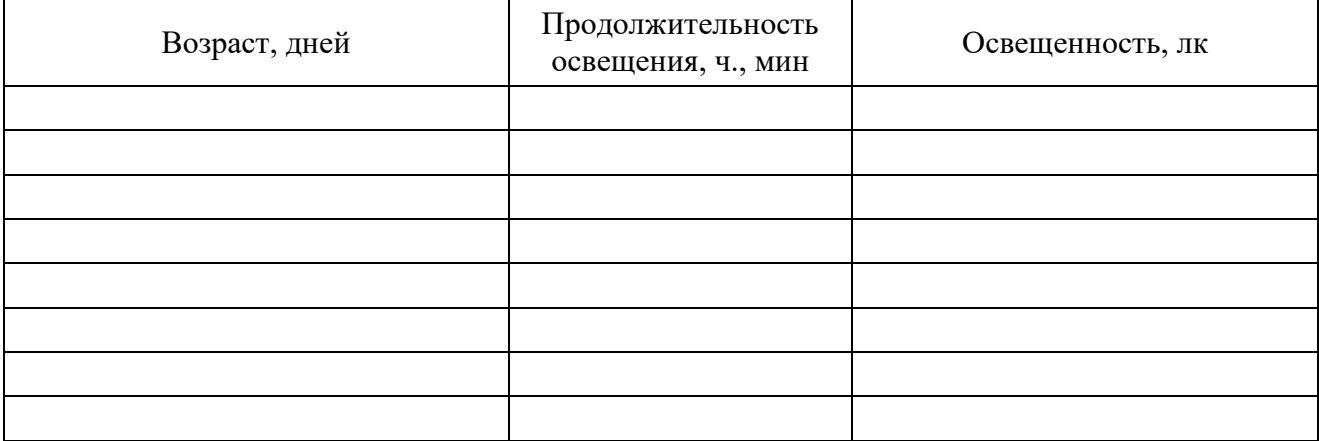

# Таблица 7.1.5 – Структура комбикормов для бройлеров, %

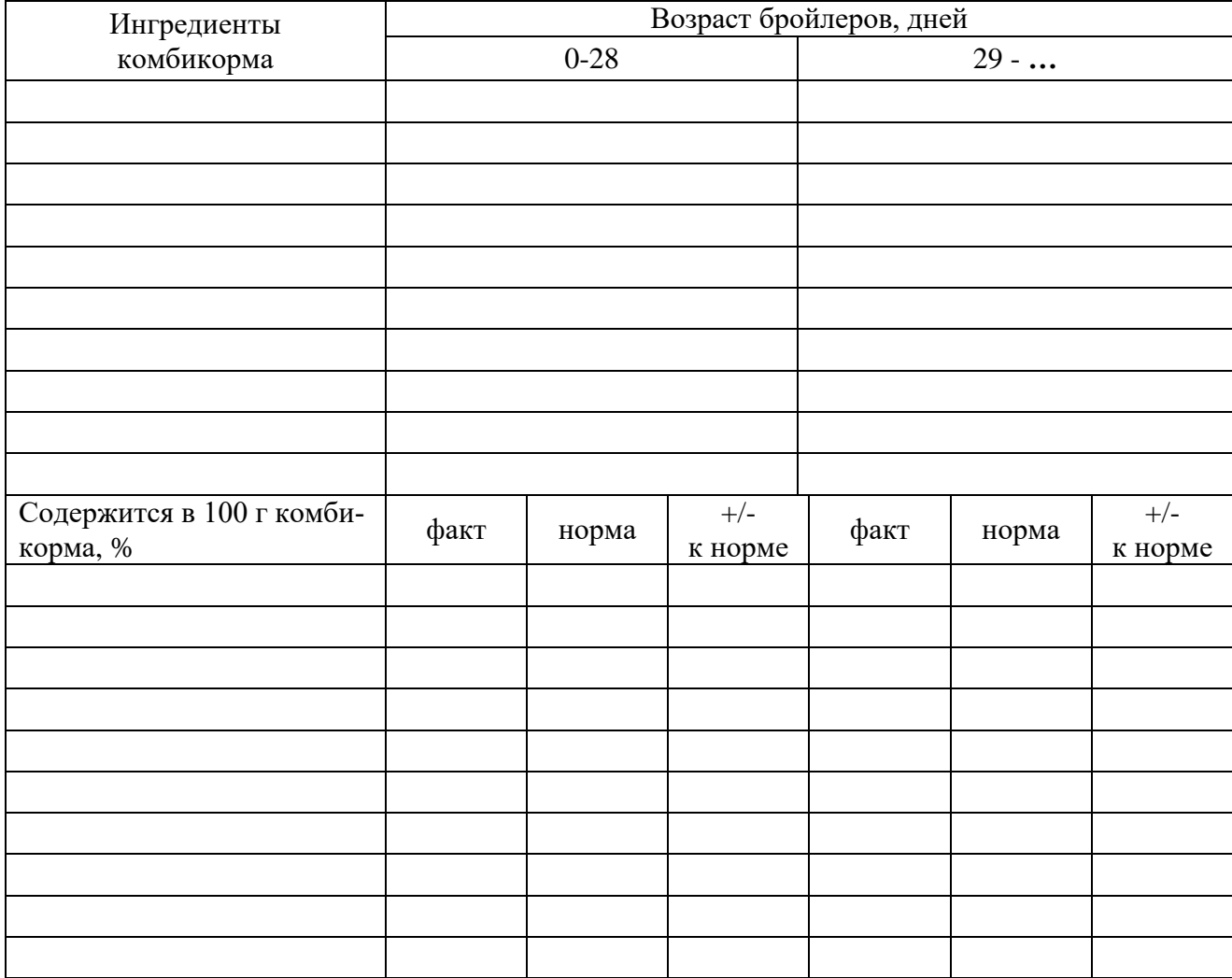

#### *7.2 Расчеты по цеху инкубации яиц*

Расчету по цеху инкубации включают таблицы 7.2.1; 7.2.2; 7.2.3 и 7.2.4.

При расчете потребности в инкубационных и выводных шкафах (таблица 7.2.1) суточная потребность в цыплята определяется делением партии бройлеров, сдаваемых на убой, на коэффициент сохранности птицы. Эти данные берутся из задания к курсовой работе или из таблицы 7.1.1. Частота закладок партий определяется делением числа партий в год (таблица 7.1.1) на 12.

Кратность использования инкубатора составляет не менее 12 раз и не более 17 раз за год. Марка инкубатора выбирается с учетом единовременной закладки яиц на инкубацию. Число инкубаторов рассчитывается с учетом потребности в инкубационных яйцах и кратности использования инкубатора. Затем полученное количество инкубаторов увеличивают на 10-15% запасных. Например, для птицефабрики мощностью 20 млн. бройлеров в год, выбираем вместимость птичника 55 тыс. голов. При ежедневном заполнении одного птичника суточная потребность в инкубационных яйцах рассчитывается следующим образом: учитывается процент оплодотворенности яиц 55тыс.: 0,93= 59140 яиц, затем учитываем вывод молодняка 59140:0,75= 78853 яиц.

В рассмотренном примере наиболее оптимальным является использование инкубатора марки ИКП - 90. Число выводных шкафов, используемых ежедневно, равно 78853:13104 (вместимость выводного шкафа) составит 6 шкафов. Затем вычисляется общая потребность в инкубационных шкафах. Расчеты записываются в таблицу 7.2.1. Для определения общего количества выводных шкафов необходимо нарисовать график их загрузки не менее чем на один месяц – (образец графика дан *в приложении 4*).

Таблица 7.2.1 - Расчет потребности в инкубационных и выводных шкафах

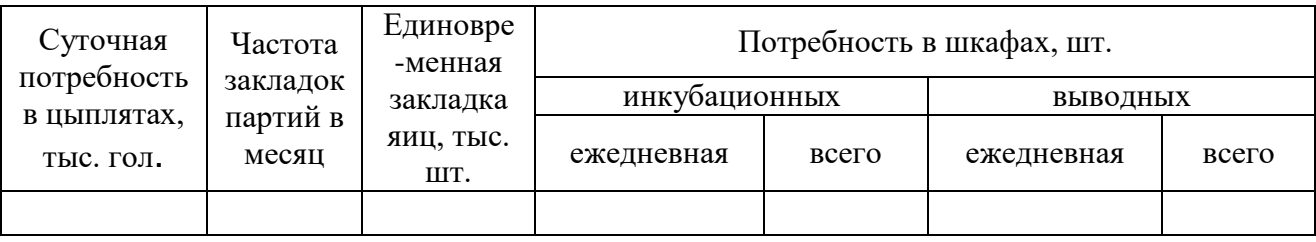

При заполнении таблицы 7.2.2 второго раздела необходимо учесть следующие исходные данные: вывод цыплят – 75 или 80%, оплодотворенность яиц – 93%; количество погибших эмбрионов по категориям: кровяное кольцо  $-1,5\%$ , замершие –2%, задохлики – 4%.

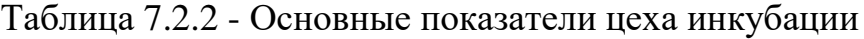

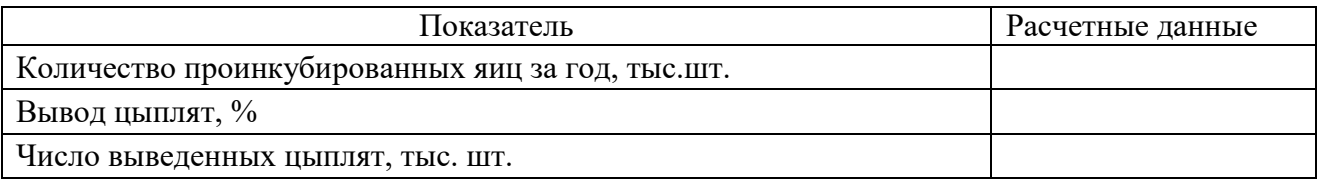

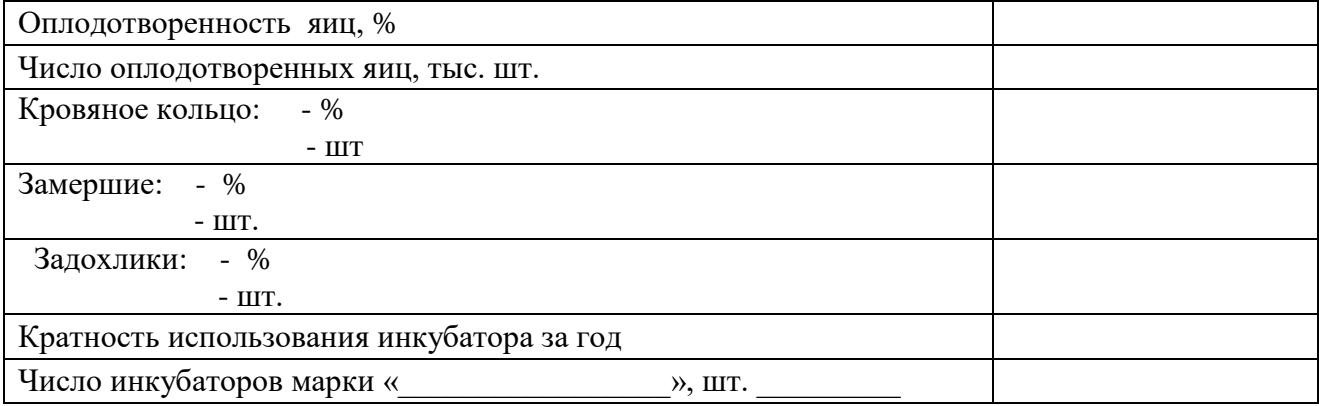

Таблицы 7.2.3 и 7.2.4 заполняются с использованием справочной литературы.

## Таблица 7.2.3 -Технологическая характеристика инкубаторов и расчет потребности в них

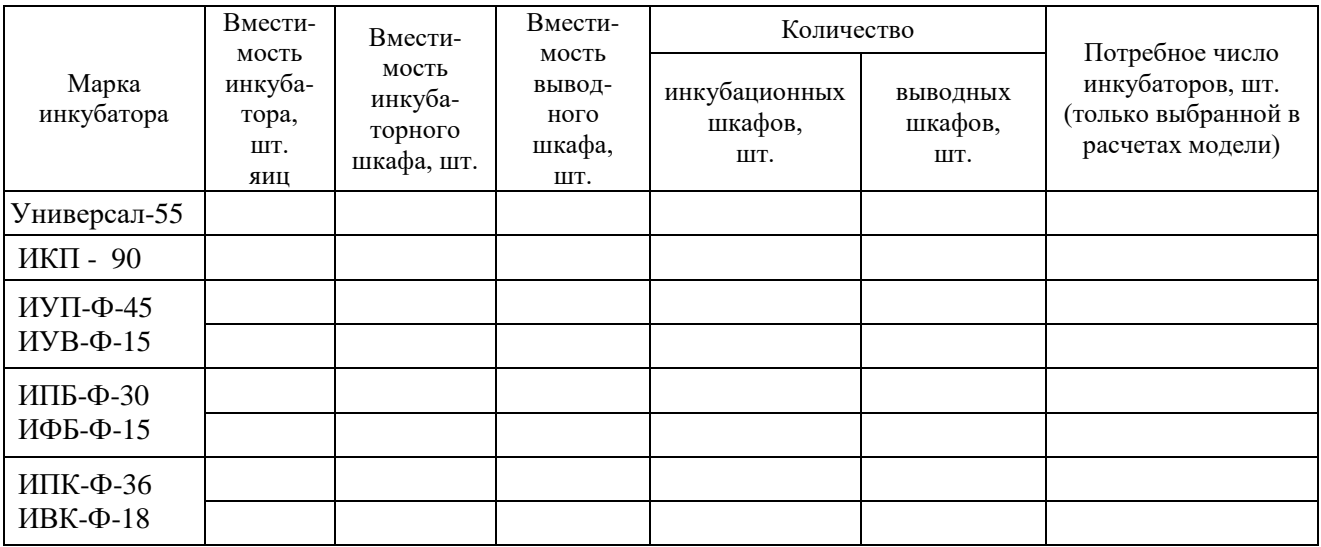

Таблица 7.2.4 - Требования к качеству инкубационных яиц

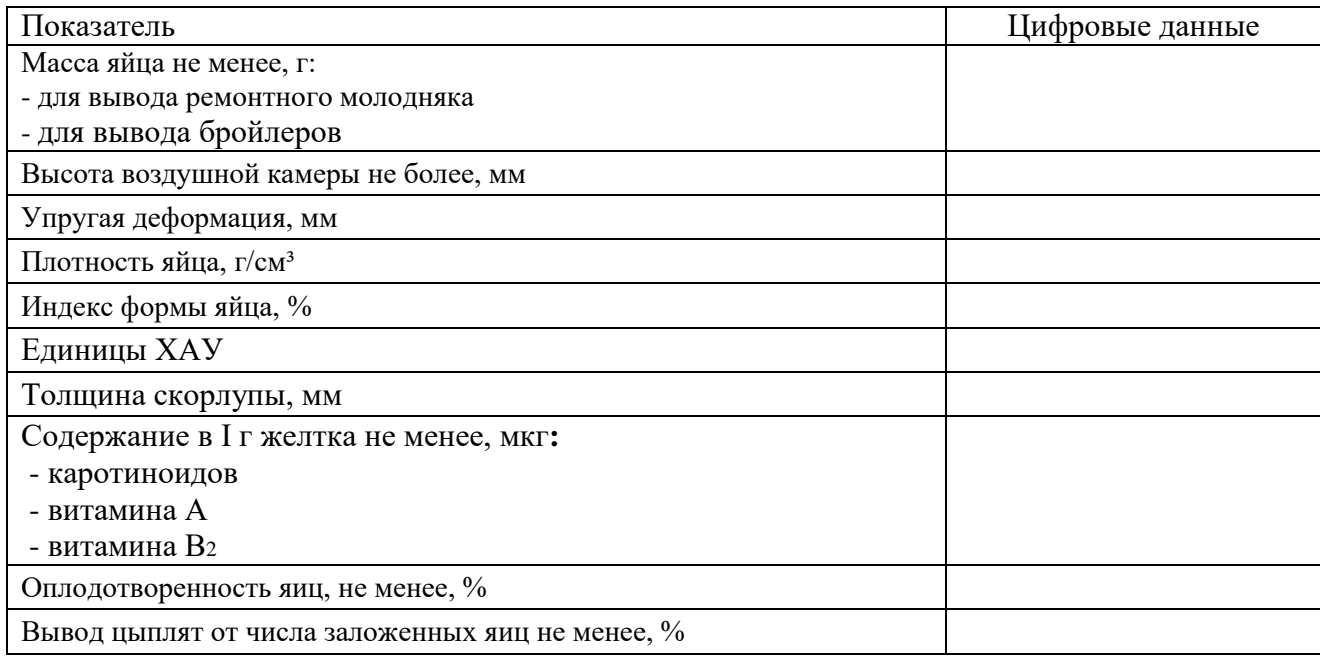

#### *7.3. Расчеты по цеху родительского стада и ремонтного молодняка*

При расчете таблицы 7.3.1 следует учесть следующие исходные данные: размер партии закладываемых на инкубацию яиц соответствует вместимости птичников; срок хранения яиц-до 6 дней; потребность в инкубационных яйцах определяется делением величины партии яиц на число дней разрыва между партиями. Интенсивность яйценоскости кур родительского стада не менее 70% или 250 яиц в год на среднюю несушку. Для расчета среднегодового поголовья кур взять суточную потребность в инкубационых яйцах и разделить на процент яйценоскости.

Начальное поголовье кур родительского стада получаем путем увеличения среднегодового поголовья на 20%. Число петухов находим с учетом полового соотношения кур и петухов 8:1.

Число птицемест рассчитывают с учетом начального поголовья кур и петухов и коэффициента оборота стада птицы за год. Следует отметить, что взрослых кур-несушек родительского стада используют около девяти месяцев.

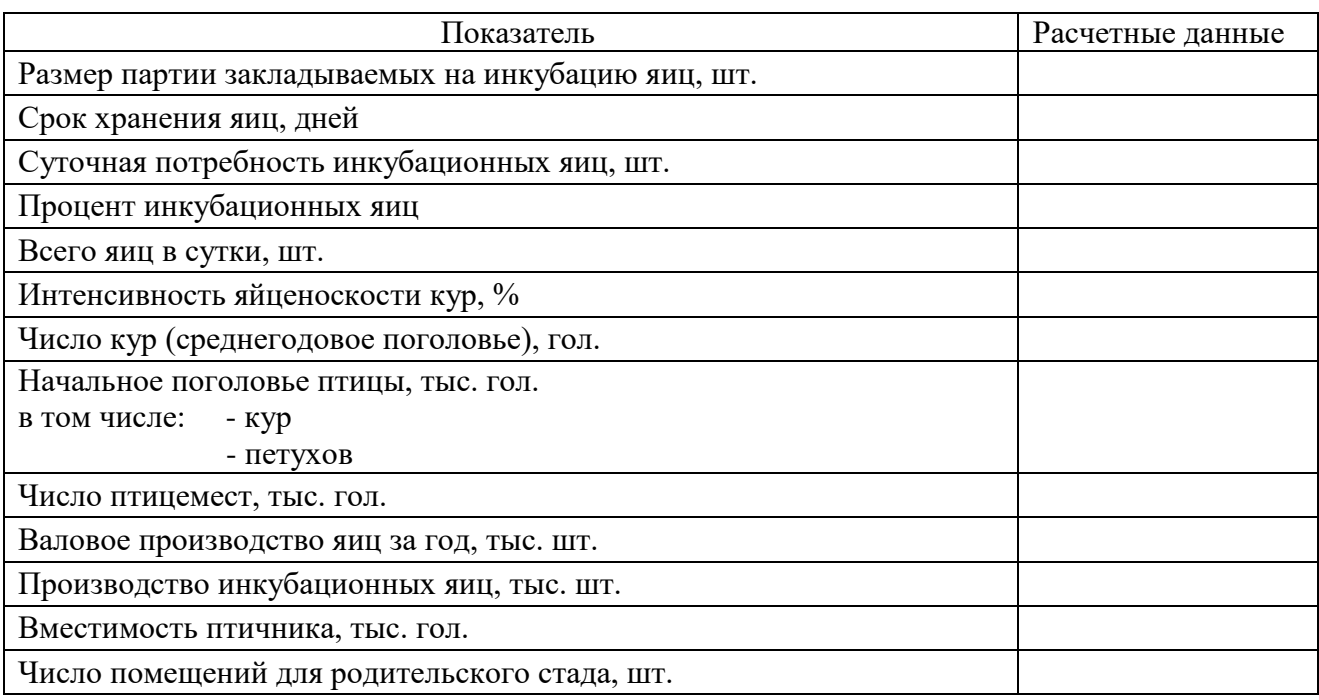

Таблица 7.3.1 - Расчет численности поголовья родительского стада

Число суточных цыплят, принимаемых на выращивание одной головы ремонтного молодняка (таблица 7.3.2) - ремонтных молодок, голов -2,1; ремонтных несушек – 2,5. Показатель всего суточных цыплят, тыс. гол, находим умножением начального поголовья родительского стада на 2 (таблица 7.3.1).

Число птичников для цыплят до 9-недельного возраста находим с учетом вместимости птичников для молодняка родительского стада: 5; 10; 15 или 20 тыс. голов.

Завоз суточных цыплят для замены родительского стада будет производиться из племрепродуктора 1-го порядка.

Ремонтный молодняк переводят в птичники для взрослой птицы в возрасте 22 недели, во взрослое стадо – в 26 недель.

#### Таблица 7.3.2 - Основные показатели цеха ремонтных молодок

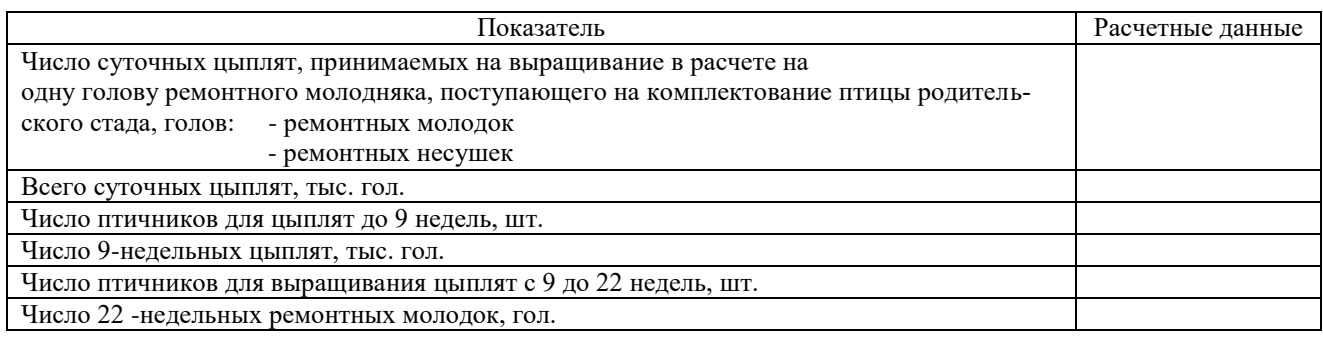

Таблицы 7.3.3 и 7.3.4 третьего раздела заполняются с использованием справочной литературы.

#### Таблица 7.3.3 - Условия содержания птицы родительского стада

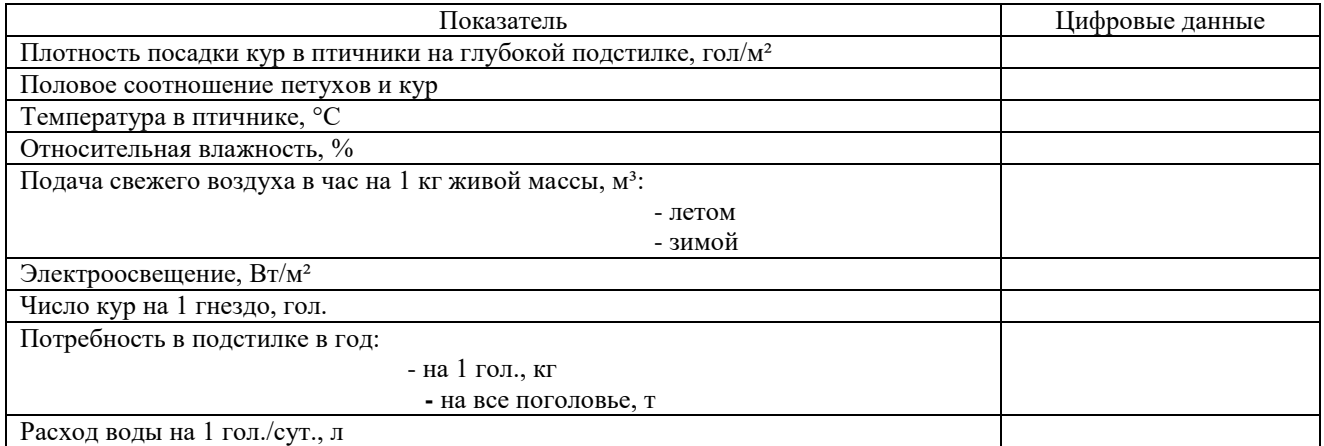

## Таблица 7.3.4-Световой режим при выращивании ремонтного молодняка и содержании птицы родительского стада

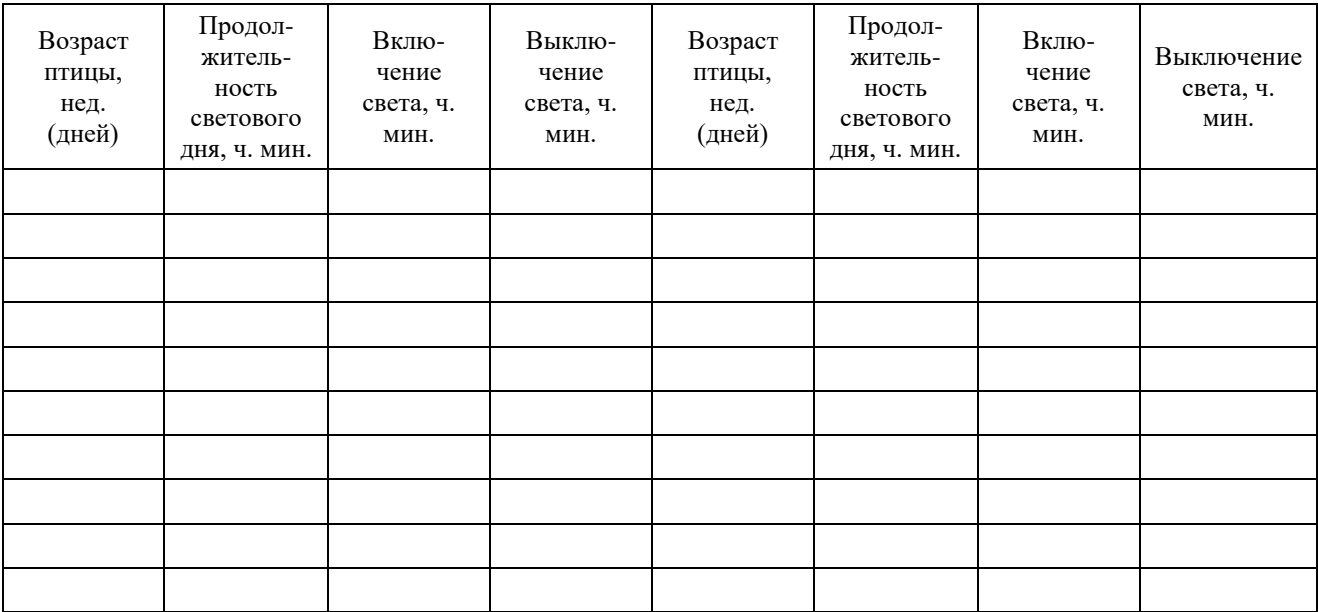

#### *7.4. Расчет потребности в кормах, производственные показатели, схема технологического процесса, расчет экономической эффективности производства мяса бройлеров*

Этот раздел включает в себя таблицы 7.4.1 и 7.4.2, 7.4.3 и схему технологического процесса производства мяса бройлеров на птицефабрике заданной мощности.

Среднегодовое и начальное поголовье птицы (таблица 7.4.1) берется из предыдущих расчетов. Процент сохранности бройлеров можно принять одинаковым за первый и второй периоды выращивания.

Среднесуточное потребление корма рассчитывается с использованием справочника "Нормы и рационы кормления с.-х. животных". Потребность в корме на I голову равна суточной потребности в кормах умноженной на период выращивания или содержания птицы. Затем находится суточная и годовая потребность в комбикормах различных марок на все поголовье.

Сохранность птицы родительского стада принять равной 95%. При заполнении графы «Сдано на убой, тыс. гол.» учесть, что на убой идет все начальное поголовье за вычетом падежа, весь выбракованный ремонтный молодняк и всё поголовье бройлеров с учетом процента сохранности. Средняя живая масса 1 головы родительского стада составляет 3…3,5 кг; ремонтного молодняка до 9 недель - 0,8…1,0 кг; от 9 до 26 недель - 1,8…2,2 кг; живую массу бройлеров необходимо взять из таблицы 7.1.1.

Производство мяса в живой массе находим умножением графы «Сдано на убой, тыс. гол.» на графу «Средняя живая масса 1гол., кг»; в убойной массе умножением полученных данных на коэффициент 0,7 (средний убойный выход), для цыплят - бройлеров коэффициент 0,72.

Показатели производства яиц, марка и число инкубаторов, число птичников взять из предыдущих расчетов. Учесть, что неоплодотворенные и полученные сверх потребности инкубационные яйца из цеха инкубации поступают в торговую сеть и записываются в графу «пищевые».

Площадь помещений для родительского стада и ремонтного молодняка рассчитываем с учетом плотности посадки и вместимости помещения, для бройлеров – с учетом вместимости птичника, способа выращивания и выбранной марки клеточной батареи.

Конвейерные линии при убое птицы имеют мощность 3; 6 или 9 тыс. гол. в час. Учесть, что при 8-часовом рабочем дне конвейерные линии работают 6,5 час.

Результатом работы промышленного предприятия является не только получение запланированного количества продукции, но и получение денежной выручки и прибыли. Для этого необходимо учесть себестоимость продукции.

Цена реализации должна учитывать не только произведенные затраты, но и получение необходимой прибыли, а также сложившиеся на данный момент средние цены на рынке данного вида продукции с учетом спроса и предложения.

В бройлерном птицеводстве наибольшая доля в себестоимости мяса птицы приходится на корма, поэтому затраты на корма необходимо принять равными в пределах 60 … 70%.

Оставшуюся часть расходов будут составлять прочие статьи затрат: содержание основных средств, заработная плата, расходы на содержание птицы родительского стада, инкубацию и т.д.

Стоимость 1 кг комбикорма на данный период составляет 32-38 руб./кг. Исходя из этого, можно вычислить себестоимость 1 кг мяса птицы.

Цену реализации в торговой сети взять среднюю на данный период времени.

Все расчеты необходимо представить в виде таблицы 7.4.3. После выполнения расчетной части необходимо нарисовать схему технологического процесса на бройлерной птицефабрике с указанием количества птичников, поголовья птицы по цехам и т.д. (*Приложение 5*). На схеме необходимо отметить, что на ремонт цеха родительского стада суточный молодняк или инкубационные яйца завозятся извне, то есть из репродуктора или племенного предприятия, так как себя этот цех комплектовать не может.

Таблица 7.4.1 - Расчет потребности в комбикормах различных марок на птицефабрике мощностью \_\_\_\_\_\_ млн. бройлеров

| Показатель                                             | Бройлеры в<br>возрасте, дней |        | Ремонтный<br>молодняк в<br>возрасте, нед. |          | Родительское<br>стадо | Итого |  |  |  |
|--------------------------------------------------------|------------------------------|--------|-------------------------------------------|----------|-----------------------|-------|--|--|--|
|                                                        | $0 - 28$                     | $29 -$ | $0 - 8$                                   | $9 - 26$ |                       |       |  |  |  |
| Начальное поголо-                                      |                              |        |                                           |          |                       |       |  |  |  |
| вье, тыс. гол.                                         |                              |        |                                           |          |                       |       |  |  |  |
| Среднее поголовье,                                     |                              |        |                                           |          |                       |       |  |  |  |
| тыс. гол.                                              |                              |        |                                           |          |                       |       |  |  |  |
| Среднесуточное                                         |                              |        |                                           |          |                       |       |  |  |  |
| потребление корм а                                     |                              |        |                                           |          |                       |       |  |  |  |
| на 1 гол. за период                                    |                              |        |                                           |          |                       |       |  |  |  |
| выращивания или                                        |                              |        |                                           |          |                       |       |  |  |  |
| содержания птицы,                                      |                              |        |                                           |          |                       |       |  |  |  |
| г<br>Потребность в кор-                                |                              |        |                                           |          |                       |       |  |  |  |
| ме на 1 гол. за весь                                   |                              |        |                                           |          |                       |       |  |  |  |
| период выращива-                                       |                              |        |                                           |          |                       |       |  |  |  |
| ния или содержа-                                       |                              |        |                                           |          |                       |       |  |  |  |
| ния, кг                                                |                              |        |                                           |          |                       |       |  |  |  |
| Годовая потребность в комбикормах различных марок, т:  |                              |        |                                           |          |                       |       |  |  |  |
| $\Pi K-1$                                              |                              |        |                                           |          |                       |       |  |  |  |
| $\Pi K-3$                                              |                              |        |                                           |          |                       |       |  |  |  |
| $\Pi K-4$                                              |                              |        |                                           |          |                       |       |  |  |  |
| $\Pi K-5$                                              |                              |        |                                           |          |                       |       |  |  |  |
| $\Pi K-6$                                              |                              |        |                                           |          |                       |       |  |  |  |
| Итого                                                  |                              |        |                                           |          |                       |       |  |  |  |
| Суточная потребность в комбикормах различных марок, т: |                              |        |                                           |          |                       |       |  |  |  |
| $\Pi K-1$                                              |                              |        |                                           |          |                       |       |  |  |  |
| $\Pi K-3$                                              |                              |        |                                           |          |                       |       |  |  |  |

Продолжение таблицы 7.4.1

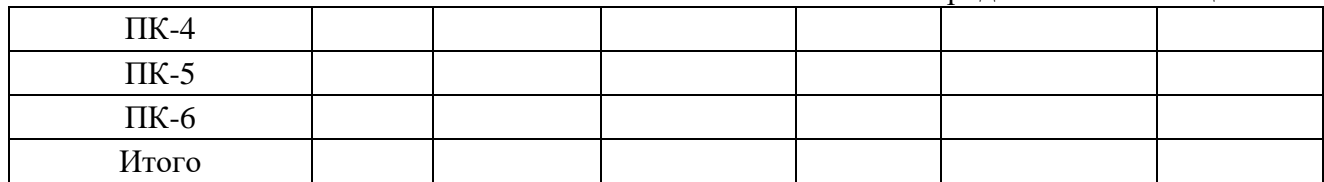

# Таблица 7.4.2 - Основные производственные показатели птицефабрики на \_\_\_\_\_ млн. бройлеров

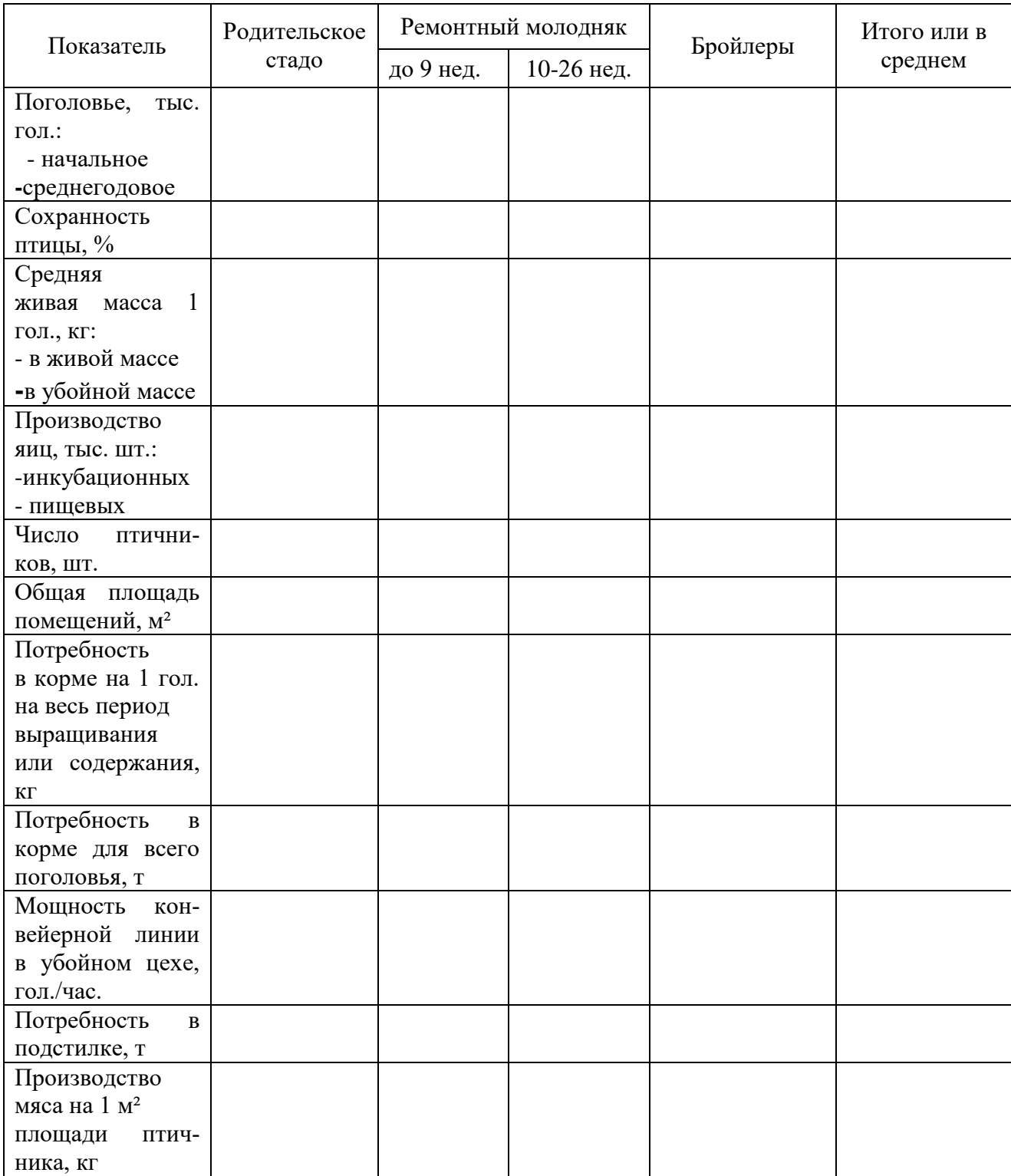

### Таблица 7.4.3-Расчет себестоимости и рентабельности производства мяса бройлеров

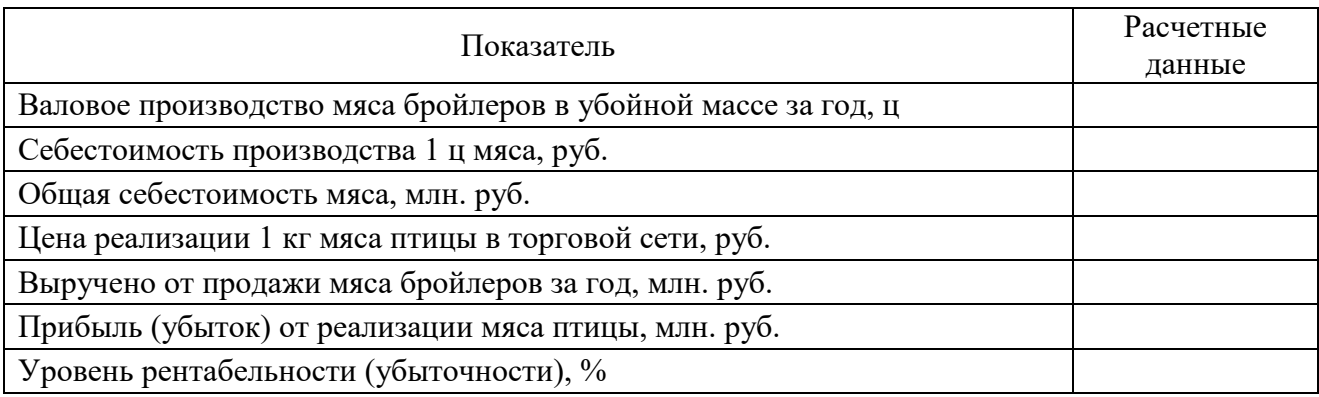

#### **8. Порядок защиты курсовой работы**

Курсовая работа, допущенная к защите, возвращается обучающемуся для ознакомления с письменной рецензией руководителя и внесения изменений и исправлений по отдельным замечаниям (стилистические и грамматические ошибки), о чем должно быть доложено на защите. На защите обучающийся должен показать способность хорошо ориентироваться в содержании представленной работы, задачах, методах и приемах проектирования технологического процесса, источниках необходимой информации, уметь формулировать выводы, отвечать на вопросы как теоретического, так и практического характера, относящиеся к теме работы.

Каждый студент в течение 5 минут излагает основные положения своей работы. Доклад необходимо подготовить заблаговременно. В нем приводятся лишь основные цифровые показатели, его не следует перегружать информацией. Особое внимание обращается на четкость формулировок.

Для иллюстрации материала обучающийся готовит презентацию в редакторе Power Point.

По окончании доклада обучающемуся присутствующие задают вопросы по по теме работы. Ответы на вопросы должны быть убедительными, теоретически обоснованными, а при необходимости подкреплены цифровым материалом.

При этом обучающийся может пользоваться курсовой работой или цитировать ее отдельные положения. В выступлении обучающийся обязан дать ответы на критические замечания руководителя: согласиться с ними, объяснить причину недоработок, указать способы их устранения или аргументировано отвергнуть их, отстоять свою точку зрения.

#### **9. Критерий оценки курсовых работ**

Оценка *«отлично»* предполагает:

1. Полное соответствие курсовой работы методическим указаниям по её написанию.

2. Глубокое освоение учебной и научной литературы при изучении вопросов курсовой работы.

3. Изучение современных научных концепций по вопросам курсовой работы.

4. Безошибочное выполнение всех расчётов по курсовой работе.

5. Умение обобщить и проанализировать полученные в результате выполнения курсовой работы результаты.

6. Умение спрогнозировать дальнейшее развитие производства в изучаемой области на основании полученных в работе результатов и рассчитать показатели эффективности производства.

7. Безукоризненное оформление курсовой работы.

Оценка *«хорошо»* предполагает: полное соответствие курсовой работы методическим указаниям по её написанию; глубокое освоение учебной и научной литературы при изучении вопросов курсовой работы; незначительные 1-2; 2 ошибки при выполнении расчётной части курсовой работы; умение обобщить и проанализировать полученные в результате выполнения курсовой работы результаты; незначительные погрешности при оформлении курсовой работы.

Оценка *«удовлетворительно»* предполагает:

1. Полное соответствие курсовой работы методическим указаниям по её написанию.

2. Глубокое освоение учебной при изучении вопросов курсовой работы.

3. 1-2 ошибки при выполнении расчётной части, влекущие за собой дальнейшие ошибки в расчёте показателей других разделов работы.

4. Умение обобщить полученные в результате выполнения курсовой работы результаты.

5. Погрешности при оформлении курсовой работы.

Оценка *«неудовлетворительно»* предполагает:

1. Курсовая работа не соответствует методическим указаниям по её написанию (отсутствуют разделы).

2. Содержание части разделов не соответствует сущности изучаемых вопросов.

3. В работе имеются грубые ошибки в расчётах.

4. Работа оформлена не в соответствии с требованиями методических указаний.

Работа, оцененная преподавателем неудовлетворительной оценкой, подлежит возврату для доработки с учетом всех замечаний.

#### **10. Список литературы**

#### 10.1. Основная

1. Бессарабов Б.Ф., Бондарев Э.И., Столляр Т.А. Птицеводство и технология производства яиц и мяса птиц: учебник. -2-е изд., доп. СПб.: Изд-во «Лань», 2005. 352 с.

2. Бессарабов Б.Ф., Крыканов А.А., Киселев А.Л. Инкубация яиц сельскохозяйственной птицы: учеб. пособие. СПб.: Изд-во «Лань», 2015. 160 с.

3. Бессарабов Б.Ф. Инкубация яиц с основами эмбриологии сельскохозяйственной птицы. М.: КолосС, 2006. 240 с.

4. Васильева Л.Т., Бычаев А.Г. Птицеводство: метод. указ. СПб.: СПбГАУ, 2019. 32 с. Текст: электронный // Лань: электронно-библиотечная система. - Режим доступа: URL: https://e.lanbook.com/book/162640.

5. Егоров И.А., Фисинин В.И., Драганов И.Ф. Кормление сельскохозяйственной птицы. М.: ГЭОТАР-Медиа, 2011. 344 с.

6. Кочиш И.И., Петраш М.Г., Смирнов С.Б. Птицеводство: учеб. пособие. 2-е изд., перераб. и доп. М.: КолосС, 2007. 414 с.

7. Мясное птицеводство: учеб. пособие для вузов / Ф.Ф. Алексеев и др.; под общ. ред. В.И. Фисинина. СПб.: «Лань», 2007. 413 с.

8. Князев А.Ф., Лысенко В.П. Технологическое оборудование птицеводческих хозяйств. «ЗООВЕТКНИГА», 2015. 428 с.

9. Киселев Л.Ю., Бессарабов Л.Ю., Фатеев В.Н. Породы, линии и кроссы сельскохозяйственной птицы. М.: КолосС, 2005. 112 с.

10. Кочиш И.И., Сидоренко Л.И., Щербаков В.И. Биология сельскохозяйственной птицы. М.: КолосС, 2005. 203 с.

11. Стрельцов В.А., Рябичева А.Е. Технология производства яиц и мяса птицы: учеб.-метод. пособие по изучению дисциплины и самостоятельной работы для студентов, обучающихся по направлению подготовки 36.03.02 Зоотехния. Брянск: Изд-во Брянский ГАУ, 2019. 116 с.

#### 10.2. Дополнительная

12. Кузнецов А.Ф., Никитин Г.С. Современные технологии и гигиена содержания птицы: учеб. пособие. СПб.: Лань, 2012. 352 с. – URL: https://e.lanbook.com/book/3737 (дата обращения: 10.06.2020). - Режим доступа: ЭБС " Лань"; по подписке.

13. Лебедько Е.Я., Лозовая Г.С., Аржанкова Ю.В. Птицеводство в фермерских и приусадебных хозяйствах: учеб. пособие для вузов. - 2-е изд., стер. СПб.: Лань, 2021. 320 с. Текст: электронный // Лань: электронно-библиотечная система. - URL: https://e.lanbook.com/book/175156.

14. Птицеводство: учеб. пособие. Кемерово: Кузбасская ГСХА, 2017. 207 с. Текст: электронный // Лань: электронно-библиотечная система. - URL: https://e.lanbook.com/book/143046.

15. Птицеводство: учеб. пособие / сост. А.С. Давыдова. пос. Караваево: КГСХА, 2021. 143 с. Текст: электронный // Лань: электронно-библиотечная система. - URL: https://e.lanbook.com/book/251981.

16. Птицеводство. Технология производства мяса птицы: учеб.-метод. пособие / сост. Л.В. Чупина, В.А. Реймер. Новосибирск: Новосибирский ГАУ, 2013. 58 c. – URL: http://www.iprbookshop.ru/64773.html (дата обращения: 18.06.2020).– Режим доступа: ЭБС «IPR BOOKS».

17.Нормы и рационы кормления сельскохозяйственных животных: справочное пособие. 3-е изд., перераб. и доп. / под ред. А.П. Калашникова, В.И. Фисинина, В.В. Щеглова, Н.И. Клейменова. М., 2003. 456 с.

18. Стрельцов В.А. Птицеводство: учеб. пособие по выполнению лабораторно-практ. занятий. Брянск: Изд-во Брянская ГСХА, 2013. 74 с.

19. Стрельцов В.А., Подольников В.Е. Птицеводство: учеб.-метод. пособие по выполнению лабораторно-практ. занятий для студентов заочного обучения по специальности 36.03.02 Зоотехния. Брянск: Изд-во Брянский ГАУ, 2019. 57 с.

20. Царенко П.П., Васильева Л.Т. Методы оценки и повышения качества яиц сельскохозяйственной птицы: учеб. пособие. СПб.: «Лань», 2016. 113 с.

21. Шмидт Х. Куры. 200 пород для разведения и выставок. ООО «АКВА-РИУМ-ПРИНТ», 2016. 192 с.

22. Штеле А.Л., Османян А.К., Афанасьев Г.Д. Яичное птицеводство: учеб. пособие для вузов. 2-е изд., стер. СПб.: Лань, 2022. 272 с. Текст: электронный // Лань: электронно-библиотечная система. - URL: https://e.lanbook.com/book/217424

23. Штеле А.Л., Османян А.К., Афанасьев Г.Д. Яичное птицеводство: учеб. пособие. СПб.: Лань, 2011. 272 с. – URL: https://e.lanbook.com/book/671 (дата обращения: 10.06.2020).– Режим доступа: ЭБС " Лань"; по подписке.

24. Штеле А.А., Османян А.К., Афанасьев Г.Д. Яичное птицеводство. СПб.: «Лань», 2016. 272 с.

25. Журналы: «Птицефабрика», «Птицеводство», «Птица и птицепродукты», «Животноводство России», «Главный зоотехник», «Кормление сельскохозяйственных животных и кормопроизводство», интернет-сайты производителей продукции и производителей оборудования для содержания и выращивания птицы.

26. [kaluga.timacad.ru›sveden/files/B1.V.16\\_MU\\_KR\\_…](http://kaluga.timacad.ru/sveden/files/B1.V.16_MU_KR_Pticevodstvo_2018.pdf)

27. [kgsha.ru›resource/Б1.О.25-МУ\\_КР-Птицеводство.pdf](https://www.kgsha.ru/resource/%D0%911.%D0%9E.25-%D0%9C%D0%A3_%D0%9A%D0%A0-%D0%9F%D1%82%D0%B8%D1%86%D0%B5%D0%B2%D0%BE%D0%B4%D1%81%D1%82%D0%B2%D0%BE.pdf)

#### **Примерные темы теоретической части курсовой работы**

- 1. Состояние отрасли птицеводства в Брянской области.
- 2. Состояние отрасли птицеводства в Российской Федерации.
- 3. Состояние отрасли птицеводства в странах мира.
- 4. Яичная продуктивность сельскохозяйственной птицы, факторы ее обуславливающие.
- 5. Мясная продуктивность сельскохозяйственной птицы и сроки её откорма.
- 6. Племенная работа в мясном птицеводстве.
- 7. Племенная работа в яичном птицеводстве.
- 8. Методы разведения птицы.
- 9. История, значение инкубации яиц разных видов птицы.
- 10. Технология инкубации куриных яиц.
- 11. Технология инкубации гусиных яиц.
- 12. Технология инкубации утиных яиц.
- 13. Технология инкубации яиц индеек.
- 14. Инкубация яиц перепелов и цесарок.
- 15. Технология содержания и кормления кур родительского стада яичных кроссов.
- 16. Технология содержания и кормления кур родительского стада мясных кроссов.
- 17. Технология выращивания ремонтного молодняка кур яичных кроссов
- 18. Технология содержания кур-несушек промышленного стада
- 19. Технология выращивания цыплят-бройлеров на птицефабрике АО «Куриное Царство».
- 20. Технология содержания цыплят-бройлеров в АПХ «Мираторг» Брянской области.
- 21.Технология содержания перепелов.
- 22.Технология напольного выращивания цыплят-бройлеров
- 23. Технология клеточного выращивания цыплят-бройлеров.
- 24. Технология выращивания индюшат-бройлеров.
- 25. Технология выращивания утят-бройлеров.
- 26. Технология выращивания гусят на мясо.
- 27. Технология убоя и переработки птицы в АПХ «Мираторг» Брянской области.
- 28. Технология убоя и переработки птицы в ООО «Царь-мясо» Брянской области.
- 29. Технология убоя и переработки птицы в АО «Куриное Царство-Брянск».
- 30. Технологический процесс обработки и упаковки пищевых яиц.
- 31. Технология производства яичного порошка.
- 32. Технология переработки перо-пухового сырья.

33. Технология переработки птичьего помета в удобрения и очистка сточных вод птицефабрик.

#### *Примечание:*

1. *Примерные темы теоретической части могут быть скорректированы по согласованию с преподавателем.* 

*2. При прохождении студентом производственной практики на птицефабрике, теоретическая часть курсовой работы заменяется на краткую характеристику предприятия по следующему плану: производство валовой продукции птицеводства, технология производства яиц (или мяса птицы), технология содержания, кормления птицы, мероприятия по охране окружающей среды.*

#### Примерный график загрузки выводных шкафов при единовременной занятости 6 шкафов и получении двух партий цыплят в месяц

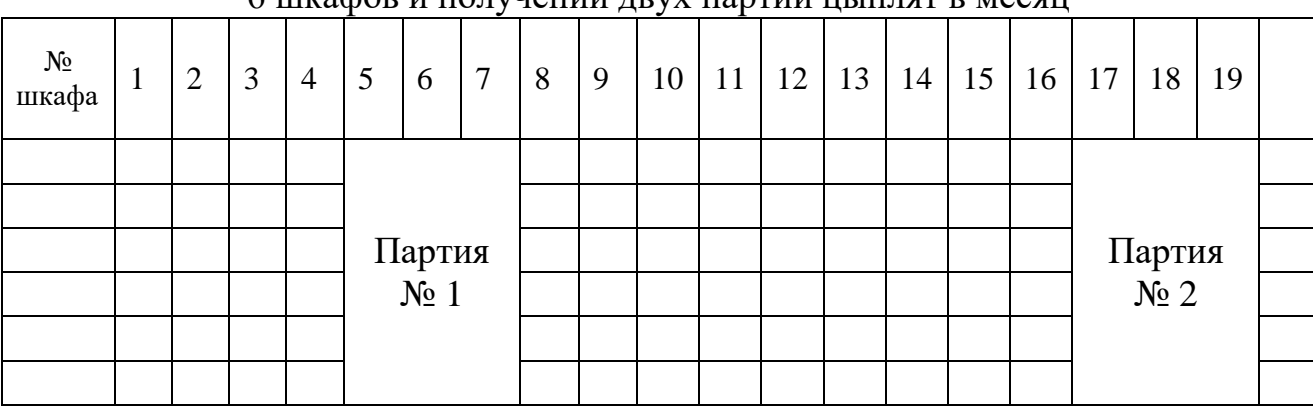

Схема технологического процесса на птицефабрике яичного направления

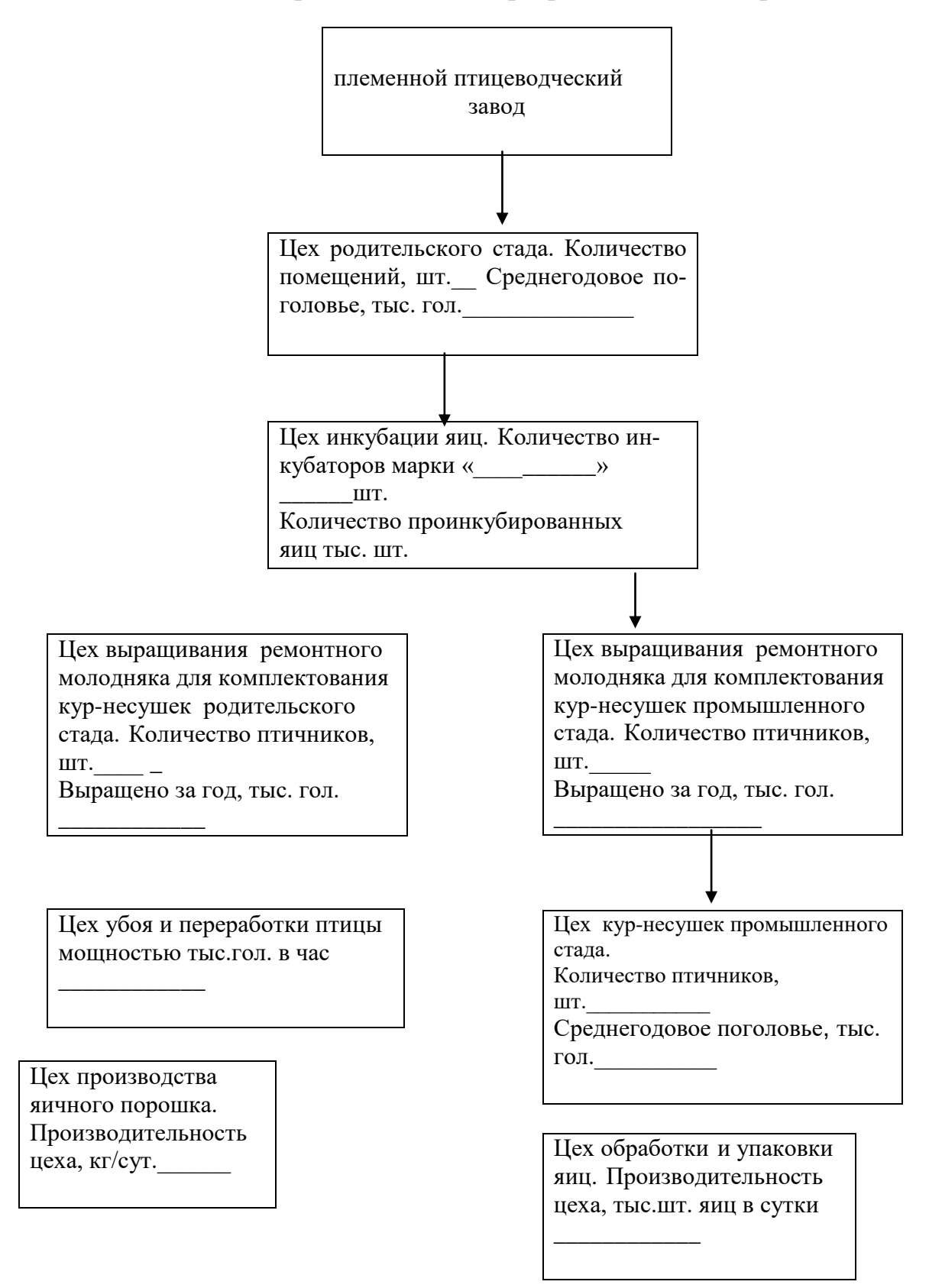

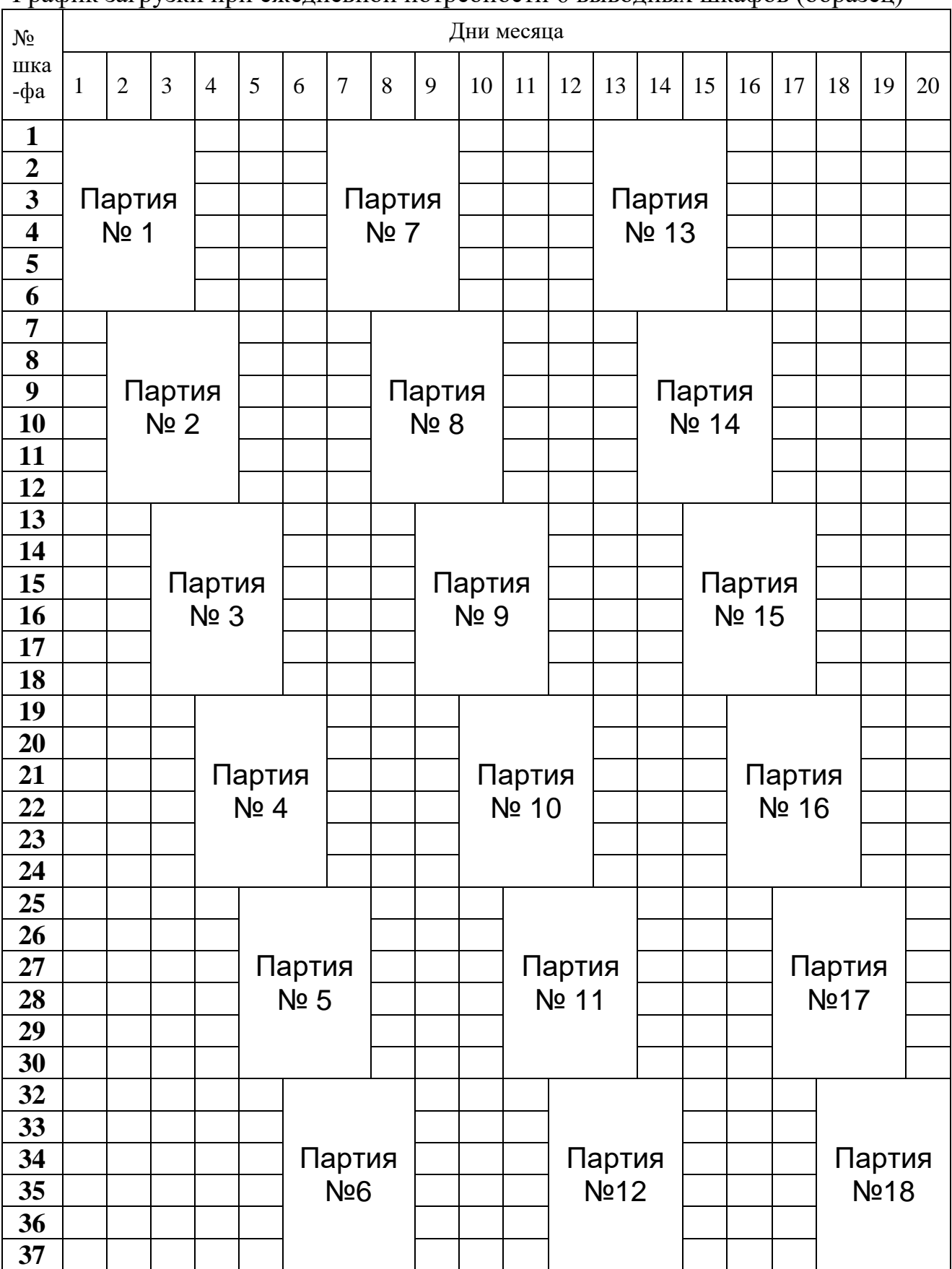

График загрузки при ежедневной потребности 6 выводных шкафов (образец)

# Схема технологического процесса на бройлерной птицефабрике

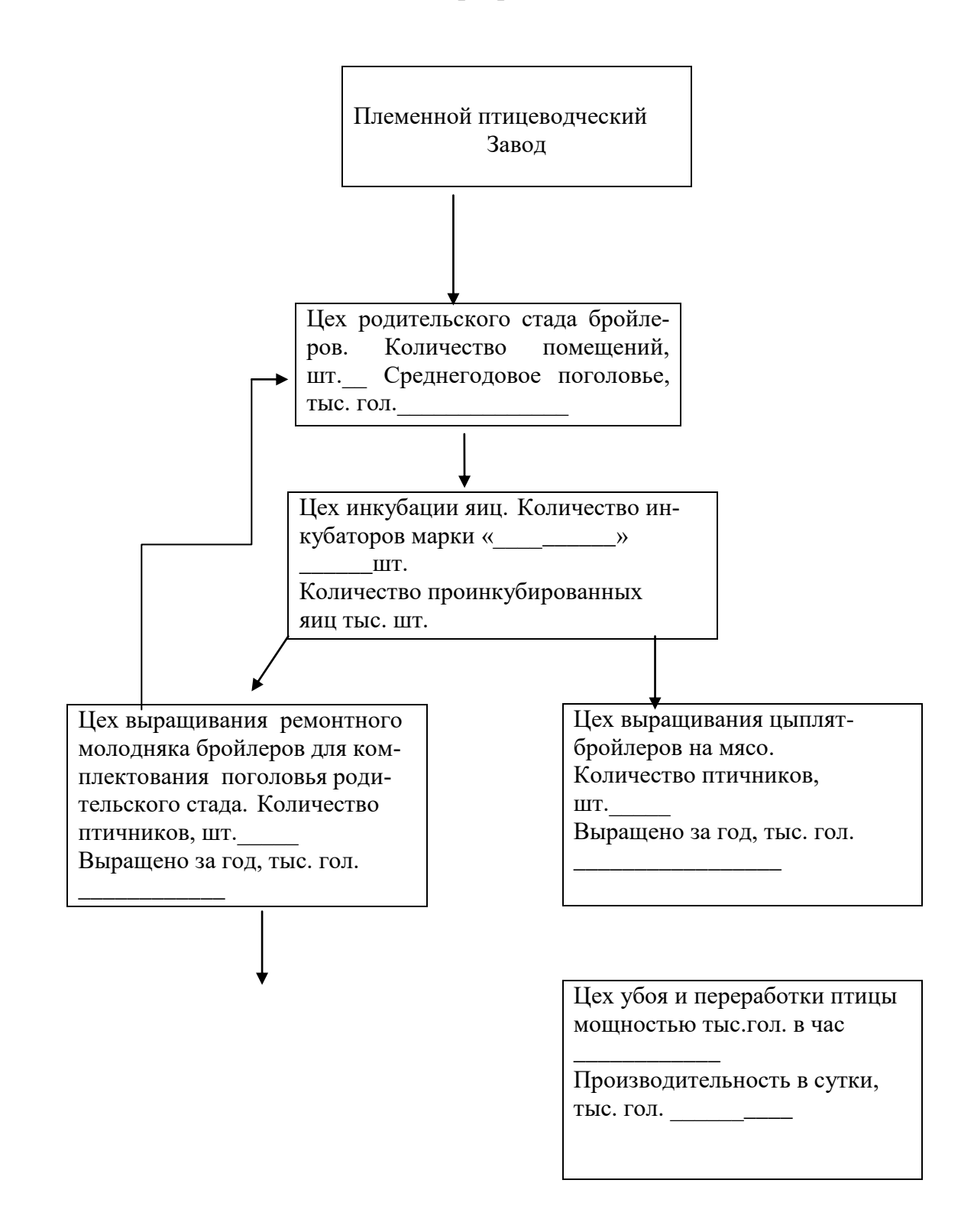

Учебное издание

Стрельцов Владимир Антонович Рябичева Ангелина Евгеньевна

# **Методические указания для выполнения курсовой работы по дисциплине «Птицеводство»**

(для студентов направления подготовки 36.03.02 – Зоотехния)

Редактор Осипова Е.Н.

Подписано к печати 16.11.2022 г. Формат 60х84  $\frac{1}{16}$ Бумага офсетная. Усл. п. л. 2,44. Тираж 25 экз. Изд. № 7416.

Издательство Брянского государственного аграрного университета 243365 Брянская обл., Выгоничский район, с. Кокино, Брянский ГАУ